## MicroVMS Workstation Release Notes, Version 3.0

Order Number: AA-HR84A-TN

#### May 1986

This document provides supplemental information about Version 3.0 of MicroVMS Workstation graphics software. It describes changes between Version 2.0 and Version 3.0, lists problems and restrictions, includes notes to existing documentation, and provides an appendix for VMS data types.

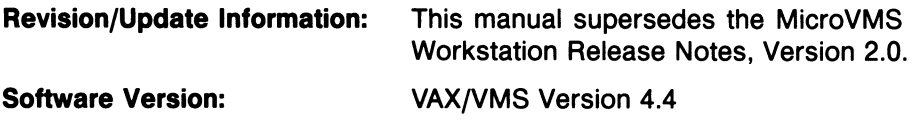

digital equipment corporation maynard, massachusetts

#### May 1986

The information in this document is subject to change without notice and should not be construed as a commitment by Digital Equipment Corporation. Digital Equipment Corporation assumes no responsibility for any errors that may appear in this document.

The software described in this document is furnished under a license and may be used or copied only in accordance with the terms of such license.

No responsibility is assumed for the use or reliability of software on equipment that is not supplied by Digital Equipment Corporation or its affiliated companies.

Copyright ©1986 by Digital Equipment Corporation

All Rights Reserved. Printed in U.S.A.

The postpaid READER'S COMMENTS form on the last page of this document requests the user's critical evaluation to assist in preparing future documentation.

The following are trademarks of Digital Equipment Corporation:

DEC DIBOL DEC/CMS EduSystem DEC/MMS IAS DECnet MASSBUS DECsystem-10 PDP DECSYSTEM-20 PDT DECUS RSTS DECwriter RSX

UNIBUS VAX VAXcluster VMS VT

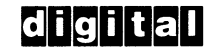

ZK-3166

#### HOW TO ORDER ADDITIONAL DOCUMENTATION DIRECT MAIL ORDERS

#### USA & PUERTO RICO<sup>\*</sup> CANADA

Digital Equipment Corporation P.O. Box CS2008 Nashua, New Hampshire 03061

Digital Equipment of Canada Ltd. 100 Herzberg Road Kanata, Ontario K2K 2A6 Attn: Direct Order Desk

#### INTERNATIONAL

Digital Equipment Corporation PSG Business Manager c/o Digital's local subsidiary or approved distributor

In Continental USA and Puerto Rico call 800-258-1710.

In New Hampshire, Alaska, and Hawaii call 603-884-6660.

In Canada call 800-267-6215.

\*Any prepaid order from Puerto Rico must be placed with the local Digital subsidiary (809-754-7575). Internal orders should be placed through the Software Distribution Center (SDC), Digital Equipment Corporation, Westminster, Massachusetts 01473.

This document was prepared using an in-house documentation production system. All page composition and make-up was performed by T<sub>F</sub>X, the typesetting system developed by Donald E. Knuth at Stanford University. T<sub>E</sub>X is a trademark of the American Mathematical Society.

## **Contents**

## Preface Vll

## Chapter 1 Differences Between Version 2.0 and Version 3.0

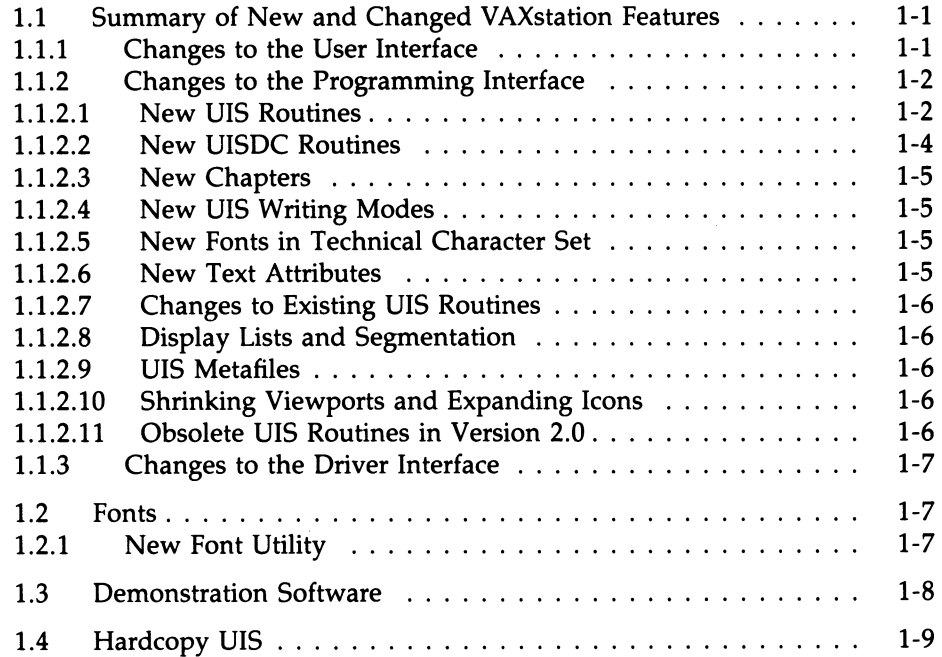

#### iv Contents

## Chapter 2 Problems and Restrictions

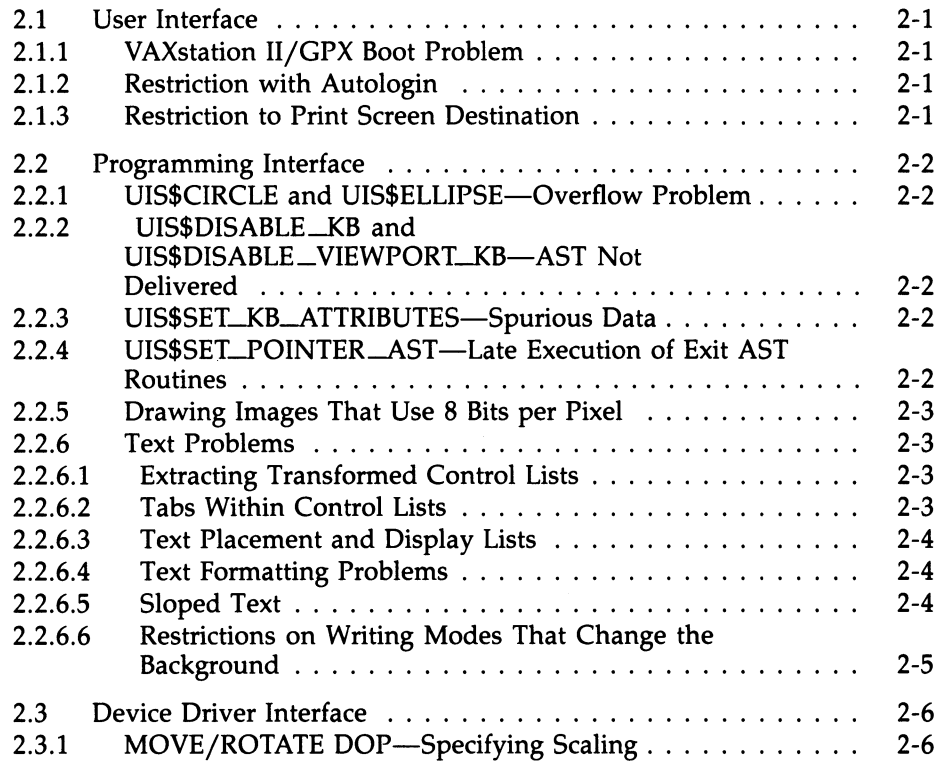

## Chapter 3 Notes to Published Documentation

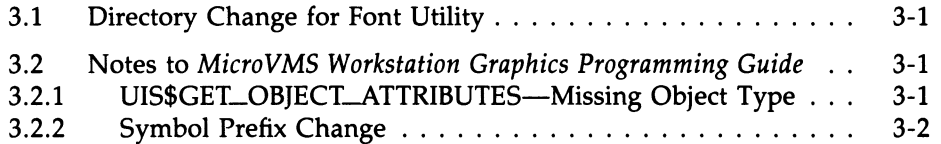

## Appendix A VMS Data Types

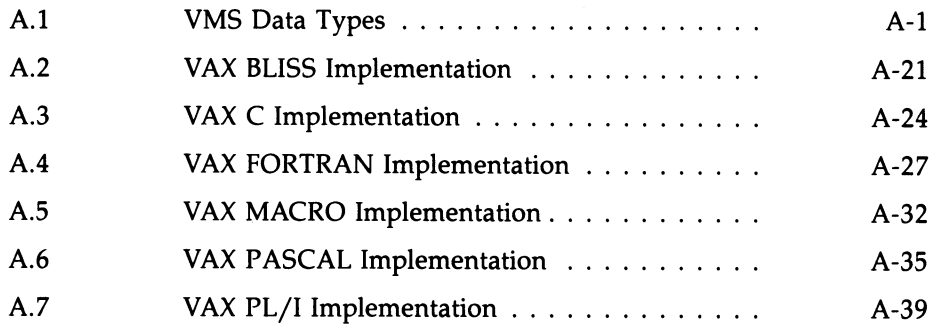

## Index

## Tables

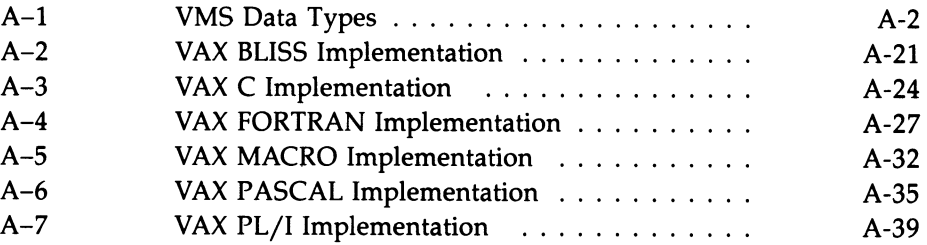

 $\overline{\mathbf{C}}$ 

 $\overline{\mathcal{L}}$ 

 $\bullet$ 

## Preface

This document provides supplemental information about the Version 3.0 MicroVMS Workstation software. It describes all changes to the software since Version 2.0. If you have not already done so, please read the Read-Me First card included with your documentation.

## Intended Audience

This manual is intended for use by graphic programmers and general users who should know about new features, problems and restrictions, and changes to existing documentation. All users should read this document before using the MicroVMS Workstation graphics software.

## Structure of This Document

The MicroVMS Workstation Release Notes, Version 3.0, are arranged in four sections that cover the following topics:

- Differences Between Version 2.0 and Version 3.0
- Problems and Restrictions
- Notes to Published Documentation
- VMS Data Types—Appendix A

#### viii Preface

## Associated Documents

The following manuals are related to this document:

- VWS Installation Guide
- MicroVMS Workstation User's Guide
- MicroVMS Workstation Graphics Programming Guide
- MicroVMS Workstation Video Device Driver Manual
- MicroVMS Workstation Guide to Printing Graphics

## Conventions Used in This Document

Unless otherwise noted, the following conventions are used in this manual in displaying examples and the requirements of user input to the system.

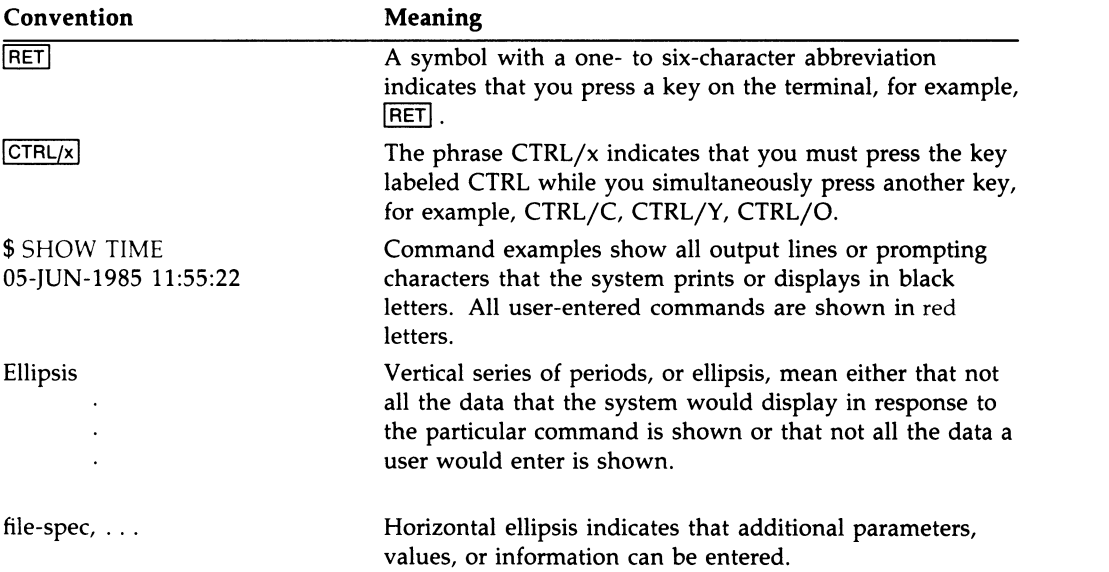

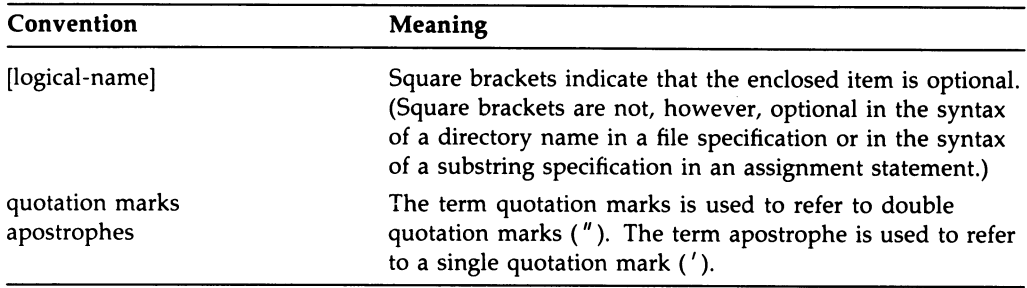

 $\label{eq:2.1} \frac{1}{\sqrt{2}}\int_{\mathbb{R}^3}\frac{1}{\sqrt{2}}\left(\frac{1}{\sqrt{2}}\right)^2\frac{1}{\sqrt{2}}\left(\frac{1}{\sqrt{2}}\right)^2\frac{1}{\sqrt{2}}\left(\frac{1}{\sqrt{2}}\right)^2\frac{1}{\sqrt{2}}\left(\frac{1}{\sqrt{2}}\right)^2.$  $\bullet$  $\overline{\mathbf{C}}$ 

 $\blacklozenge$ 

## Chapter 1

## Differences Between Version 2.0 and Version 3.0

This chapter describes major changes in the MicroVMS Workstation software since Version 2.0. For additional changes, see Chapter 3, "Notes to Published Documentation."

## 1.1 Summary of New and Changed VAXstation Features

The following changes have been made for Version 3.0 of the MicroVMS Workstation software and are reflected in the corresponding documentation.

## 1.1.1 Changes to the User Interface

The following changes are reflected in the MicroVMS Workstation User's Guide:

- Automatic login—If automatic login is enabled, you need only log in to the system once. Any terminal-emulator windows you create subsequently will execute your login procedure automatically.
- Color display setup—On color and intensity systems, you can adjust the color shades using the color-setup options in the Workstation Setup menu. On a monochrome system, this setup item permits you to change between black, white, and grey.
- Mouse fallback mechanism—The pointer on the screen can be moved by using the CTRL and SHIFT keys in conjunction with the arrow keys. When used together with E4, E5, or E6, CTRL/SHIFT performs the same functions as the three mouse buttons.
- The Window Options menu includes new options:

"Shrink to an icon," which provides a user interface for shrinking windows to icons.

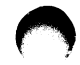

#### 1-2 Differences Between Version 2.0 and Version 3.0

"Additional options," which you may enable for your own use. The VT220 emulator uses this option to do a per-terminal setup.

- The banner on the terminal emulator window is always black, regardless of window background color. (In previous versions, the banner was always the reverse of the window background color.) On color and intensity workstations, the default is also black, but can be altered to any desired hue with the colorsetup menu.
- The "Print (portion of) screen" option of the Workstation Options menu option includes a change in the SELECT button function on the mouse. Instead of two separate clicks of the SELECT button, a single click and hold down function is used to delineate a portion of the screen for printing.
- The VT100 terminal emulator has been replaced by a VT220 terminal emulator.
- The format and contents of the Workstation Setup menu have changed. Many new options have been added. The options "Window memory size" and "Text scrolling rate" have been removed.

#### 1.1.2 Changes to the Programming Interface

The following sections describe changes made to the programming interface after UIS Version 2.0. These changes are documented in the MicroVMS Workstation Graphics Programming Guide.

#### 1.1.2.1 New UIS Routines

The following UIS routines were added:

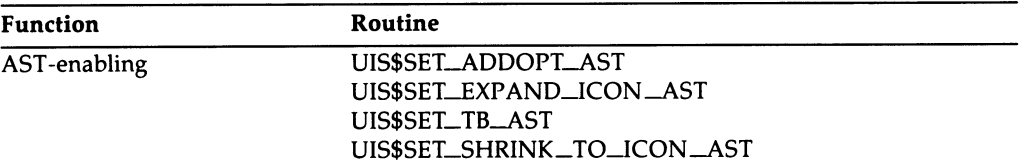

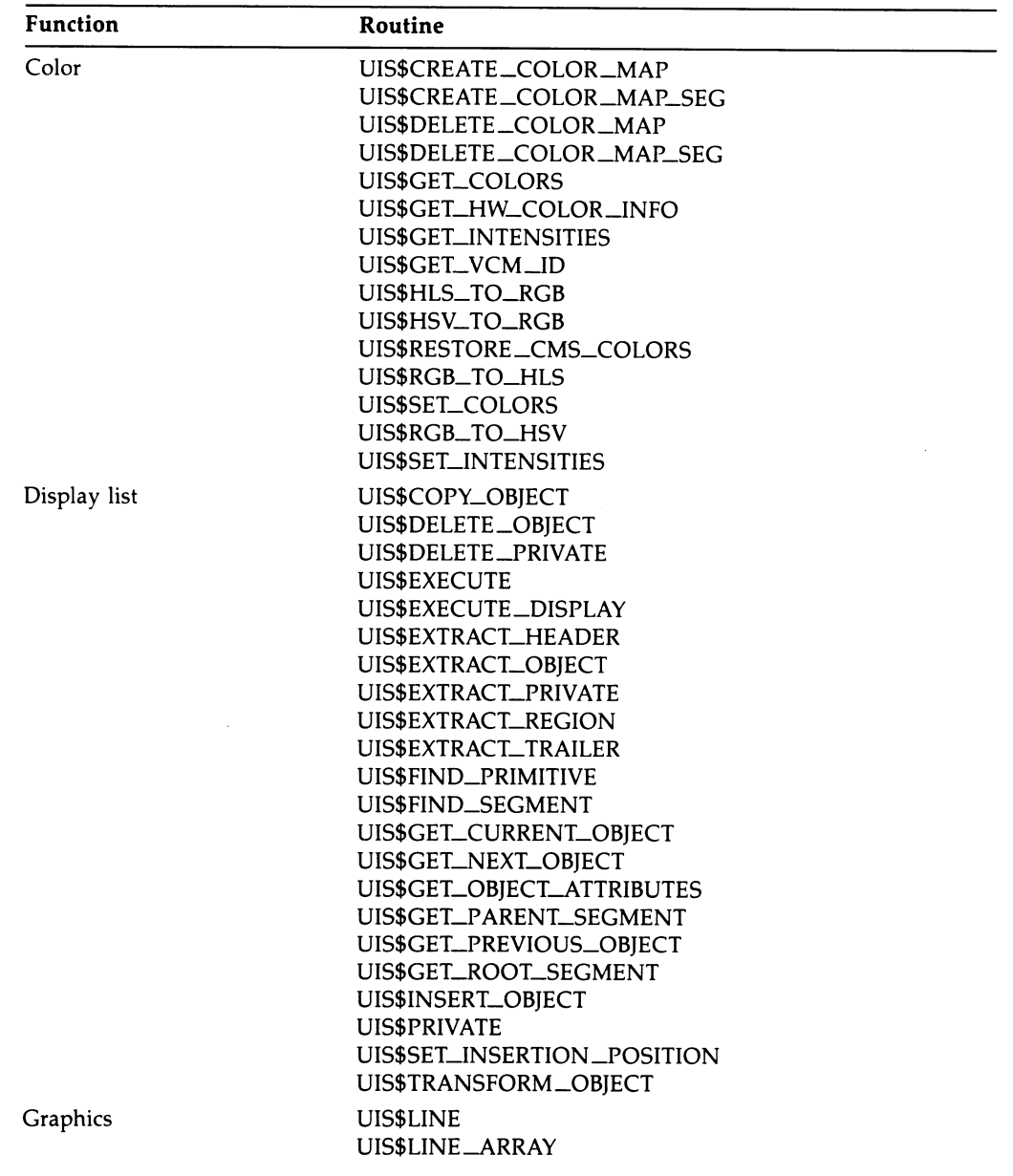

## 1-4 Differences Between Version 2.0 and Version 3.0

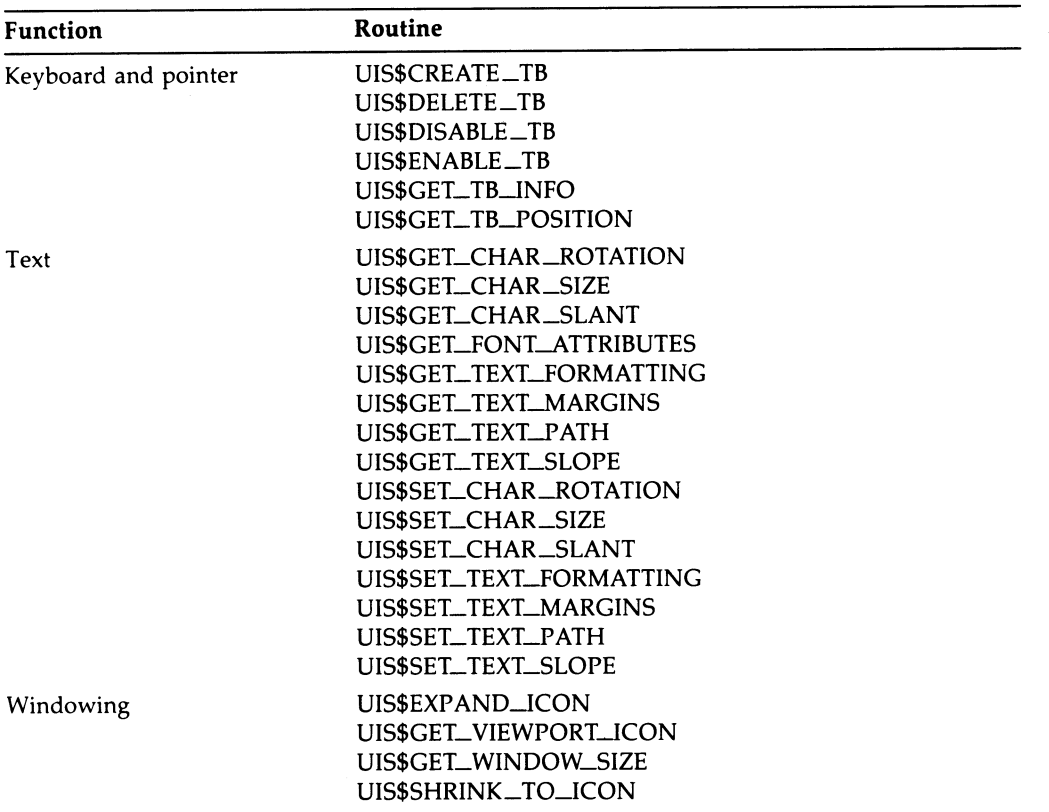

#### 1.1.2.2 New UISDC Routines

The following UISDC routines are new for Version 3.0.

- UISDC\$ALLOCATE \_DOP
- UISDC\$EXECUTE\_DOP\_ASYNCH
- UISDC\$EXECUTE\_DOP\_SYNCH
- UISDC\$GET\_CHAR\_SIZE
- UISDC\$GET\_TEXT\_MARGINS
- UISDC\$LINE
- UISDC\$LINE\_ARRAY
- UISDC\$LOAD\_BITMAP
- UISDC\$QUEUE\_DOP
- UISDC\$SET\_CHAR\_SIZE
- UISDC\$SET\_TEXT\_MARGINS

#### 1.1.2.3 New Chapters

Three new chapters describing color concepts, transformations, and color programming have been added since Version 2.0.

- Color Concepts
- Geometric and Attribute Transformations
- Programming in Color

#### 1.1.2.4 New UIS Writing Modes

Five new writing modes have been added since Version 2.0.

- UIS\$C\_MODE\_BIC
- UIS\$C\_MODE\_BICN
- UIS\$C\_MODE\_BIS
- UIS\$C\_MODE\_BISN
- UIS\$C\_MODE\_COPYN

#### 1.1.2.5 New Fonts in Technical Character Set

Twelve new fonts have been added to the technical character set since Version 2.0.

#### 1.1.2.6 New Text Attributes

The following new text attributes have been added to the programming interface:

- Character rotation
- Character scaling
- Character slant
- Text formatting
- Text margins
- Text path
- Text slope

### 1-s Differences Between Version 2.0 and Version 3.0

#### 1.1.2.7 Changes to Existing UIS Routines

#### UIS\$BEGIN\_SEGMENT

UIS\$BEGIN\_SEGMENT now returns a segment identifier that can be referenced by other display list routines. For example, this allows traversing segments and segment paths.

#### UIS\$MEASURE\_TEXT and UIS\$TEXT

You can now use control lists with UIS\$TEXT and UIS\$MEASURE \_TEXT.

#### UIS\$DISABLE\_DISPLAY\_LIST and UIS\$ENABLE\_DISPLAY\_LIST

Additional arguments have been included that control updates to display screens and display lists.

#### UIS\$SET\_POINTER\_PATTERN and UISDC\$SET\_POINTER\_PATTERN

If you are using a color system, you can now specify a pointer pattern outline and flags to bind the pointer to a particular region.

#### 1.1.2.8 Display Lists and Segmentation

The chapter on display lists and segmentation has been expanded with more examples.

#### 1.1.2.9 UIS Metafiles

You can now create and store metafiles of generically encoded instructions as files and reexecute the file.

#### 1.1.2.10 Shrinking Viewports and Expanding Icons

You can now shrink display viewports and expand icons.

#### 1.1.2.11 Obsolete UIS Routines in Version 2.0

The following routines are now obsolete:

- UIS\$GET\_LEFT\_MARGIN
- UIS\$SET\_LEFT\_MARGIN
- UISDC\$GET\_LEFT\_MARGIN
- UISDC\$SET\_LEFT\_MARGIN

They have been replaced by the following routines:

- UIS\$SET\_TEXT\_MARGINS
- UIS\$GET\_TEXT\_MARGINS

### 1.1.3 Changes to the Driver Interface

The following changes are reflected in the MicroVMS Workstation Video Device Driver Manual:

- The QDSS driver is available (on systems with QDSS hardware). The QDSS driver permits you to draw multiplane (color) images through the use of the hardware-assisted Drawing Operation Primitive (DOP) interface. The QDSS system also uses a QIO interface. Read Chapters 1 and 2 for an overview of the driver.
- New QDSS-specific QIOs—see Chapter 4.
- New DOP interface—see Chapter 5.
- New UISDC routines for use with the DOP interface—see Chapter 5.

## 1.2 Fonts

The following sections describe new font features.

### 1.2.1 New Font Utility

A Font Utility has been added in Version 3.0. This utility permits you to add new user-defined fonts to the system. See Section 2.5 of the VWS Installation Guide for a description of how to install and use user-defined fonts.

Note that the documentation gives an incorrect file specification for this utility. Any references in documentation to SYS\$FONT:UISFONTS should be changed to SYS\$SYSTEM:UISFONTS.

#### Font File Types

In previous versions of UIS, the font files supplied in SYS\$FONT had the file type FNT. Beginning with Version 3.0, the font files will have the file types shown in the following table.

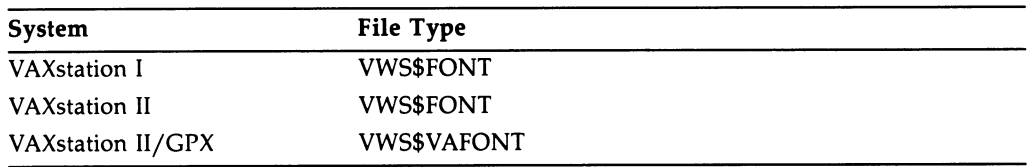

#### Loading UIS Fonts

In previous versions of UIS, a font was associated with an attribute block when a call to UIS\$SET\_FONT was made, but the font was not actually loaded until it was used in a call to UIS\$TEXT or a fill routine. Beginning with Version 3.0, the font will be loaded during the call to UIS\$SET\_FONT. UIS\$SET\_FONT now signals all errors associated with loading the font-not UIS\$TEXT or the fill routine. This may result in errors being signaled that would not have been signaled before. For example, if UIS\$SET\_FONT is called with a nonexistent font but that font is never used, UIS\$SET\_FONT will now signal an error when it would not have signaled before.

## 1.3 Demonstration Software

The MicroVMS Workstation Version 3.0 software kit includes a floppy disk containing a number of programs that demonstrate some of the capabilities of the workstation.

The floppy is labeled "MicroVMS Workstarion Demos VWSDEM0030 1/1." Use VMSINSTAL to install the demonstration programs. It will place them in a directory that it creates called SYS\$SYSDEVICE:[VWSDEMO]. The following files will be in the directory when VMSINSTAL completes:

banner.com—Procedure that produces interactive banner

banner.exe—Executable program invoked by banner.com

compile\_all.com—Procedure that compiles and links quick and cube

cube.for—Graphics program that produces a rotating cube (source)

cube.exe—Executable version

declander.exe—Executable game

declander.help—Directions for playing DEClander

quick.for—Graphics program that produces swirling lines (source)

quick.exe—Executable version

setup\_colors.pas—Linked with quick object module

sight.exe—Object-oriented graphics editor

sight.mem—Documentation for SIGHT

## 1.4 Hardcopy UIS

The MicroVMS Workstation Version 3.0 software kit contains media and documentation for Hardcopy UIS (HCUIS). HCUIS enables users and applications to translate UIS pictures to the formats needed for printing on a variety of hardcopy devices.

The kit for HCUIS consists of the following:

- The RENDER command, which translates and displays UIS picture files
- Four translators

UIS to PostScript<sup>®</sup> UIS to sixel UIS to HPGL UIS to ReGIS

• HCUIS\$ routines

See the MicroVMS Workstation Guide to Printing Graphics for additional information about HCUIS.

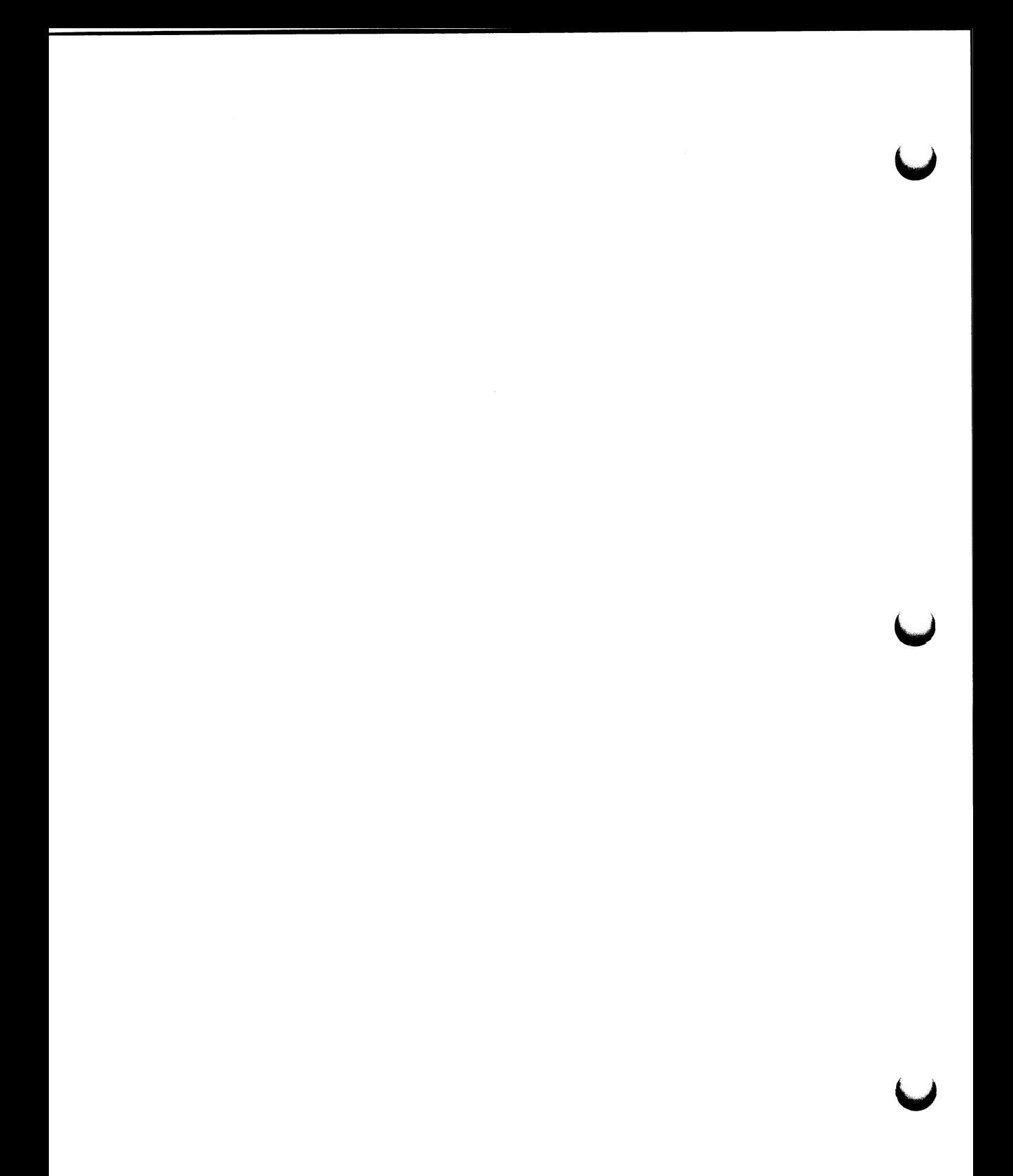

## Chapter 2

## Problems and Restrictions

This chapter describes problems and restrictions you may encounter when using Version 3.0 of the MicroVMS Workstation software. The chapter describes the problems and restrictions of the user interface, programming interface, and device driver interface in separate sections.

## 2.1 User Interface

The following sections describe problems and restrictions in the user interface.

### 2.1.1 VAXstation II/GPX Boot Problem

If your VAXstation II/GPX system appears to be hung during a boot or shutdown operation, press the F2 key. The system may have written a message to the operator console window and may be waiting for you to read the message before it continues.

## 2.1.2 Restriction with Autologin

If you log in to your first terminal emulator window while autologin is enabled and then quickly create another emulator, you may not be automatically logged in to the second window. This is because the process information for the first window has not yet been saved. A solution is to wait until the initial login procedure has completely executed before creating additional terminal emulators.

### 2.1.3 Restriction to Print Screen Destination

Do not set the print destination (using the Workstation setup) to be a WT device that is already displayed on the screen. Printing to such a device will cause the system to hang.

### 2-2 Problems and Restrictions

## 2.2 Programming Interface

The following sections describe problems and restrictions in the programming interface.

## 2.2.1 UIS\$CIRCLE and UIS\$ELLIPSE—Overflow Problem

On both VAXstation II and VAXstation II/GPX systems, UIS\$CIRCLE or UIS\$ELLIPSE may occasionally draw large circles or ellipses incorrectly, due to an overflow in the coordinate conversion.

### 2.2.2 UIS\$DISABLE\_KB and UIS\$DISABLE\_VIEWPORT\_KB— AST Not Delivered

When a virtual keyboard is explicitly disabled by a UIS\$DISABLE\_KB or UIS\$DISABLE\_VIEWPORT\_KB, the Lose Keyboard AST routine will not be delivered. If your application depends on this AST being received after the virtual keyboard has been detatched from the physical keyboard, you must explicitly call the AST routine after disabling the keyboard.

### 2.2.3 UIS\$SET\_KB~►TTRIBUTES—Spurious **Data**

When you are using the Up/Down key transitions enabled by UIS\$SET\_KB\_ ATTRIBUTES, you may get spurious data when the physical keyboard is attached to the window. A possible solution is to ignore incoming data for a short time after getting a GAIN\_KB\_AST. This will be fixed in a future release.

#### 2.2.4 UIS\$SET\_POINTER\_AST—Late Execution of Exit AST Routines

When two contiguous regions have been set up with UIS\$SET\_POINTER\_AST, it is possible to execute an exit AST intended for the previous region after executing the first movement AST routine for the new region.

To clarify, when you exit from one region and enter the other, three actions occur in the following order:

- 1. The last movement in the first region
- 2. Exiting from the first region
- 3. The first movement in the new region

However, the ASTs asociated with these actions may be delivered out of order: last movement, first movement, exit.

The recommended solution is to test for the first movement on any contiguous region and emulate the exit AST before taking any other action. According to the application, you may wish to emulate only some essential portion of the exit AST routine and let the actual AST perform the remainder when it is executed.

## 2.2.5 Drawing Images That Use 8 Bits per Pixel

When drawing images that use 8 bits per pixel, use the COPY writing mode (UIS\$C<sub>-</sub> MODE\_COPY) to use the pixel values as direct indices into the color map. This writing mode will copy each pixel value from the image into the bit map without any changes to the data.

The default writing mode (UIS\$C\_MODE\_OVER) will NOT work like copy mode.

## 2.2.6 Text Problems

The following sections describe problems and restrictions to be aware of when using text with the programming interface.

#### 2.2.6.1 Extracting Transformed Control Lists

The result of extracting transformed control list text is undefined. That is, the following sequence of routine calls will produce a buffer containing unpredictable results:

```
UIS$TEXT(vd_id, atb, text_string, x, y, ctllist, ctllen) 
obj_id = UIS$GET_CURRENT_OBJECT(vd_id) 
UIS$TRANSFORM_OBJECT(obj_id, matrix, atb) 
UIS$EXTRACT_OBJECT(obj_id, buflen, bufaddr, retlen)
```
Note, however, that the results on the screen and within UIS's internal display list will be correct.

#### 2.2.6.2 Tabs Within Control Lists

Text that has a control list containing relative or absolute tabs may produce unexpected results if it falls under any of the following categories:

- Sloped
- Written with a nondefault major text path (for example, UIS\$C\_TEXT\_PATH\_ LEFT)
- Transformed (using UIS\$TRANSFORM\_OBJECT or UIS\$COPY\_OBJECT) to be sloped

Slanted text that has a control list containing relative or absolute tabs may erase portions of characters when written with any writing mode that writes the background, such as overlay negate.

#### 2-4 Problems and Restrictions

#### 2.2.6.3 Text Placement and Display Lists

After calling UIS\$TEXT and UIS\$NEW\_TEXT\_LINE to create lines of text, you may wish to insert more text at the end of a line. Since current text position is undefined when you insert text into a display list, you should always explicitly position your inserted text.

#### 2.2.6.4 Text Formatting Problems

The following sections describe problems and restrictions to be aware of when formatting text.

#### Enabling and Disabling Text Formatting

If the original input attribute block for a UIS\$TEXT or UISDC\$TEXT call with a control list does not have text formatting enabled and a subsequent ATB in the control list does format text, the results are undefined.

#### Formatted Text with Nondefault Attributes

Formatted text gives undefined results if the text or vertical major text path being written has nondefault attributes of slant, slope, rotation, or character size. The same is true for formatted text that is transformed to have nondefault attributes of slant, slope, rotation, or character size.

#### Full Text Justification of Nonstandard Fonts

For fully justified text to work correctly with fonts other than those supplied on the distribution kit, the glyph for the space character must be in the 33rd position in the font, which is the same position as the ASCII space character in the supplied fonts.

#### 2.2.6.5 Sloped Text

The following sections describe the behavior of sloped text when it is viewed through a distorted viewport.

#### Text Slope Angles with Distorted Windows

If sloped text is displayed using UIS\$TEXT and a distorted window/viewport mapping (that is, the aspect ratio of the window differs from the aspect ratio of the viewport), the results differ depending on whether character scaling is enabled. If character scaling is not enabled, the angle is displayed relative to the device. For example, at a slope of 45 degrees (with major path right) each character position will move up and right by the same number of pixels. If character scaling IS enabled, the slope is measured relative to world coordinates. For example, at a slope of 45 degrees (with major path right) each character position will move up and right by the same world-coordinate amount.

If sloped text is displayed using UISDC\$TEXT, the slope angles are always measured based on device coordinates regardless of whether scaling is enabled.

This behavior will be permanent and is consistent with other uses of unscaled text and UISDC routines with distorted viewport/window mappings.

#### Text Slope Angles on VR100 Monitors

If sloped text is displayed using UIS\$TEXT with character scaling disabled, the angles appear to be distorted, even if the viewport and window aspect ratios are the same. The reason for this behavior is that the angle is being drawn in device coordinates, and pixels on a VR100 are not square. To make the angle appear correct, you must enable character scaling using the UIS\$SET\_CHAR\_SIZE routine.

If sloped text is displayed using UISDC\$TEXT, angles will always appear distorted on a VR100 monitor.

This behavior will be permanent and is consistent with other uses of unscaled text and UISDC routines with VR100 monitors.

NOTE: The only supported hardware device that uses a VR100 monitor is a VAXstation I.

#### 2.2.6.6 Restrictions on Writing Modes That Change the Background

The following sections describe restrictions that apply when writing text with writing modes that modify the background.

#### Scaled Text on GPX systems

The VAXstation II/GPX hardware has the characteristic that when it compresses text, it can write both the background and foreground colors into the same pixel on the screen. This means that if you are using a writing mode that changes background pixels (for example, REPL or REPLN), the foreground pixels can be overwritten. This can result in what appears to be missing pixels in scaled characters. Note that scaling is done implicitly if text is drawn at slope, rotation, or slant angles that are not 0 or multiples of 90 degrees.

This will be a permanent restriction.

#### Text Written at Angles

If text is written in a mode that causes the background of the cell to be written (for example, REPL or REPLN), there may be unwritten pixels between adjacent character cells. This effect only happens with slope, rotation, or slant angles that are not 0 or multiples of 90.

We believe that this is an unavoidable effect of rasterization, but we will continue to investigate possible future improvements.

#### 2-s ~ Problems and Restrictions

## 2.3 Device Driver Interface

The following section describes a problem in the device driver interface.

#### 2.3.1 MOVE/ROTATE DOP—Specifying Scaling

There is a problem in specifying scaling in the MOVE/ROTATE Drawing Operation Primitive (DOP).

If the source\_width divided by the vec1\_length, or the source\_height divided by the vec2\_length, cannot be represented exactly in 12 bits or fewer, a pixel may be dropped from the end of the source.

The recommended solution is to decrease the vector length (usually by a constant 1 or 2 pixels), without changing the Dx or Dy values, until the full source is drawn correctly.

## Chapter 3

## Notes to Published Documentation

This chapter describes omissions and errors in existing documentation.

## 3.1 Directory Change for Font Utility

Any references in documentation to SYS\$FONT:UISFONTS (Font Utility) should be changed to SYS\$SYSTEM:UISFONTS.

The VWS Installation Guide, Section 2.5, describes the procedures for adding userdefined fonts to the workstation. Some of these procedures provide examples that show how to invoke the Font Utility. For example:

```
$ RUN SYS$FONT:UISFONTS X 
Font Utility>
```
The command in this example should be changed to the following:

\$ RUN SYS\$SYSTEM:UISFONTS X Font Utility>

## 3.2 Notes to MicroVMS Workstation Graphics Programming Guide

The following sections describe corrections to MicroVMS Workstation Graphics Programming Guide.

### 3.2.1 UIS\$GET\_OBJECT\_ATTRIBUTES—Missing Object Type

The routine UIS\$GET\_OBJECT\_ATTRIBUTES returns a value that identifies an object. UIS\$C\_OBJECT\_NEW\_TEXT\_LINE is the symbol of a value that is not listed in the UIS\$GET\_OBJECT\_ATTRIBUTES routine description.

### 3-2 Notes to Published Documentation

 $\bar{\beta}$ 

## 3.2.2 Symbol Prefix Change

In Section 15.2.1, the symbol UIS\$C\_LENGTH\_DIFF should be GER\$C\_LENGTH\_ DIFF.

V

# Appendix A VMS Data Types

## A.1 VMS Data Types

The VMS Usage entry in the documentation format for system routines indicates the VMS data type of the argument. Each VMS data type has only one storage representation. For example, the VMS data type access—mode is an unsigned byte. In addition, a VMS data type may or may not have a conceptual meaning.

Most VMS data types may be considered as conceptual types; that is, they carry meaning that is unique in the context Of the VMS operating system. The access mode is one of these. The storage representation of this VMS type is an unsigned byte, and the conceptual content of this unsigned byte is the fact that it designates a hardware access mode and has therefore only four valid values: 0, designating kernel mode; 1, executive mode; 2, supervisor mode; and 3, user mode. However, some VMS data types are not conceptual types; that is, they specify a storage representation but carry no other semantic content from the point of view of VAX/VMS. For example, the VMS data type **byte\_signed** is not a conceptual type.

NOTE: The VMS Usage entry is NOT a traditional data type such as the VAX standard data types byte, word, longword and so on. It is significant only within the context of the VMS operating system environment and is intended solely to expedite data declarations within application programs.

To use the VMS Usage entry, perform the following procedure:

- 1. Find the data type in Table A-1 and read its definition.
- 2. Find the same VMS data type in the appropriate VAX language implementation table (Tables A-2 through A-7) and its corresponding source language type declaration.
- 3. Use this code as your type declaration in your application program. Note that, in some instances, you may have to modify the declaration.

#### A-2 VMS Data Types VMS Data Types

Table A-1 lists and describes the VMS data types.

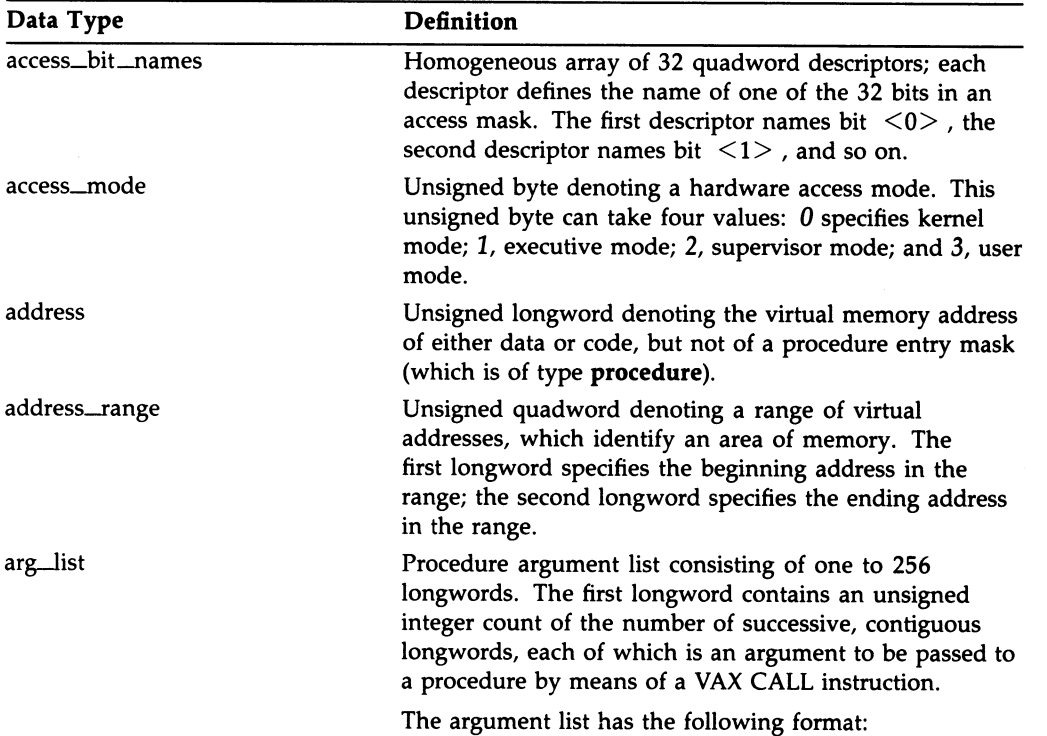

#### Table A-1 VMS Data Types

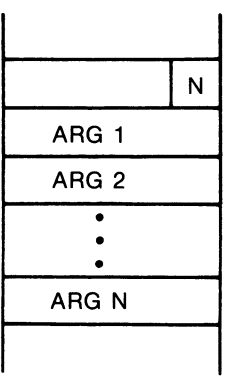

ZK-4204-85

### VMS Data Types a-3 VMS Data Types

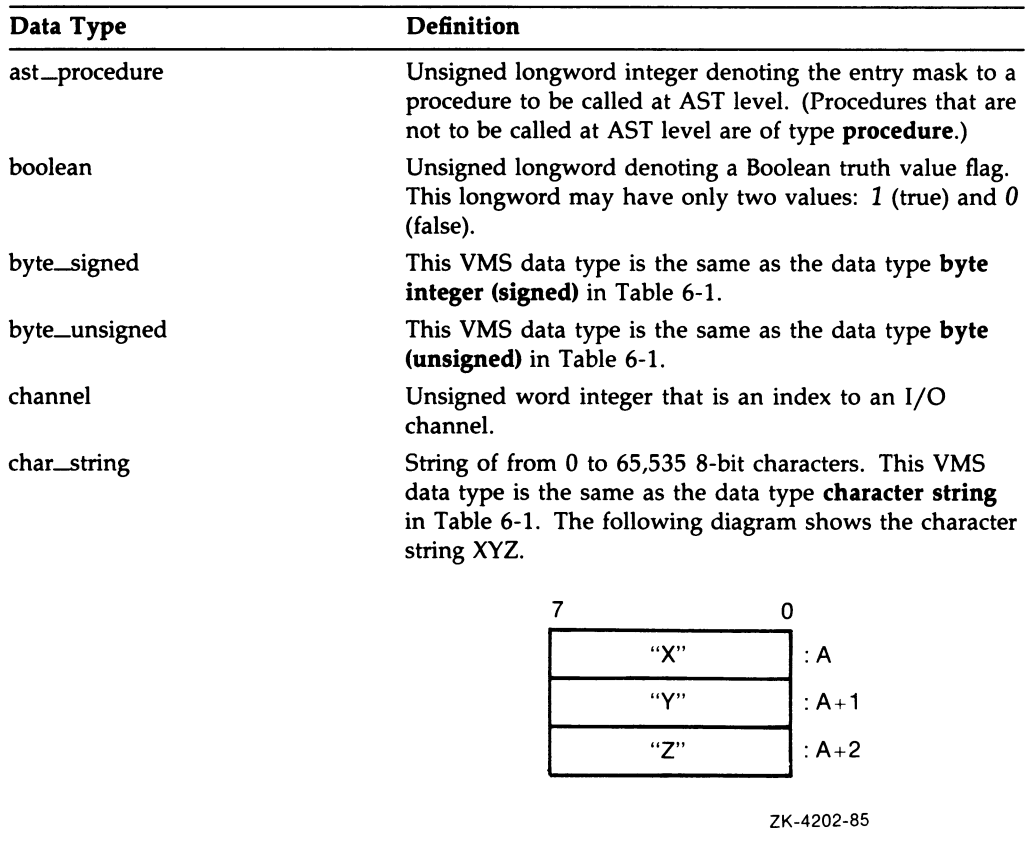

#### Table A-1 (Cont.) VMS Data Types

complex\_number

One of the VAX standard complex floating-point data types. The three complex floating-point numbers are: F\_floating complex, D—floating complex, and G \_floating complex.

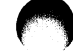

#### A-4 VMS Data Types VMS Data Types

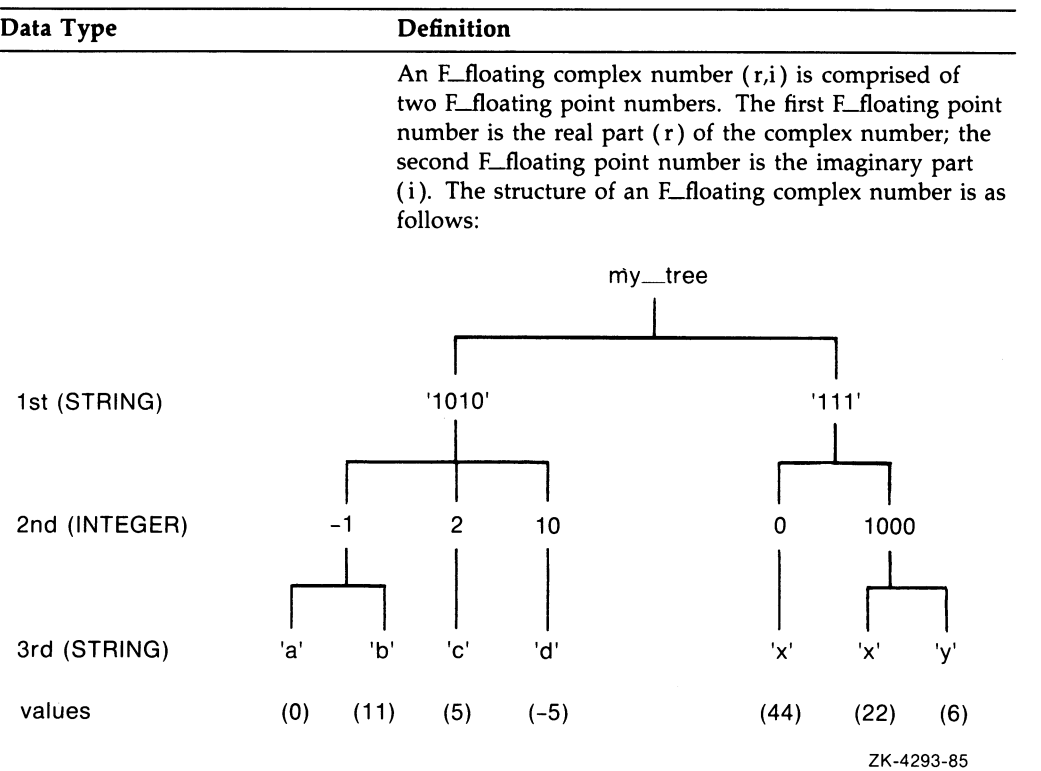

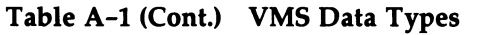

## VMS Data Types A-5 VMS Data Types

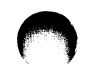

Table A-1 (Cont.) VMS Data Types

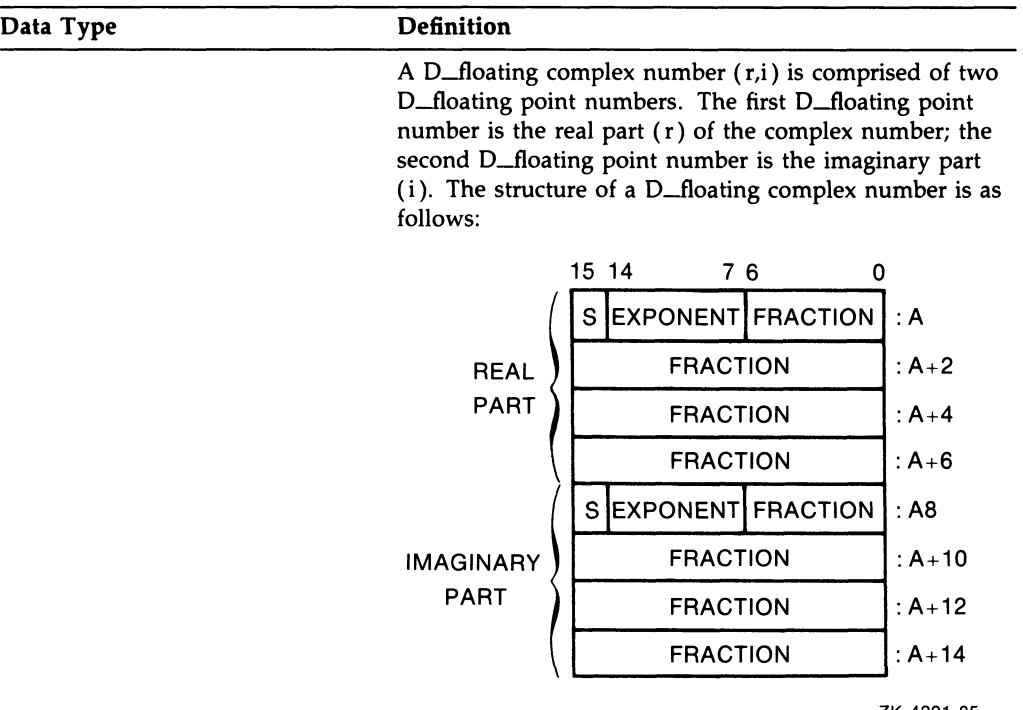

ZK-4201-85

### A-6 VMS Data Types VMS Data Types

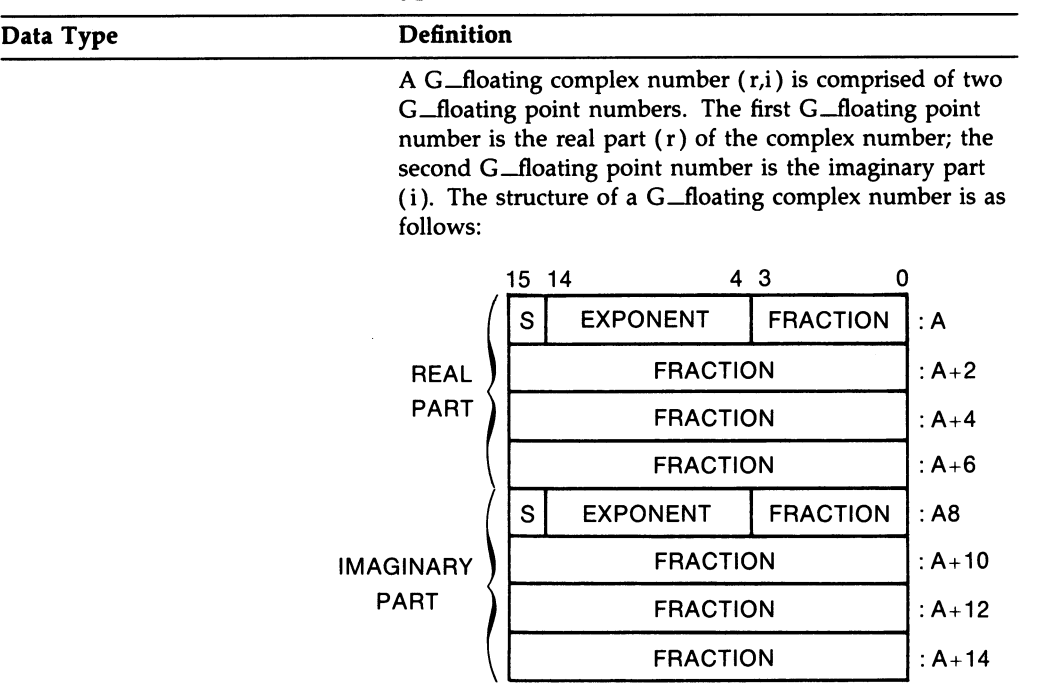

#### Table A-1 (Cont.) VMS Data Types

ZK-4200-85

## VMS Data Types A-7 VMS Data Types

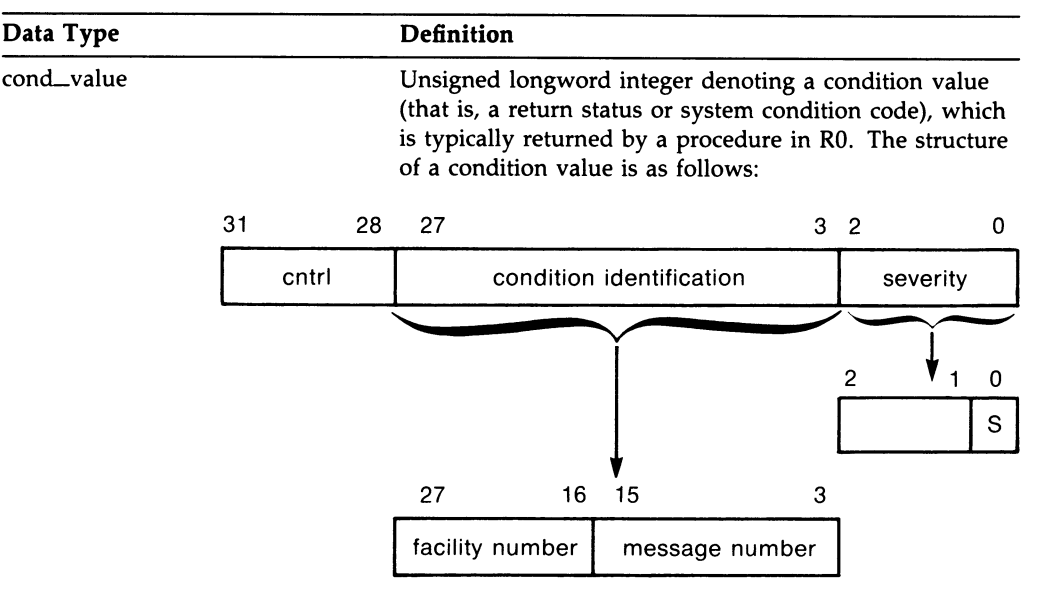

#### Table A-1 (Cont.) VMS Data Types

ZK-1795-84

Depending on your specific needs, you can test just the low-order bit, the low-order three bits, or the entire value.

- The low-order bit indicates successful (1) or unsuccessful (0) completion of the service.
- The low-order three bits, taken together, represent the severity of the error.
- The remaining bits  $\langle 31:3 \rangle$  classify the particular return condition and the operating system component that issued the condition value.

Each numeric condition value has a unique symbolic name in the following format, where code is a mnemonic describing the return condition.

SS\$\_code

### A-8 VMS Data Types VMS Data Types

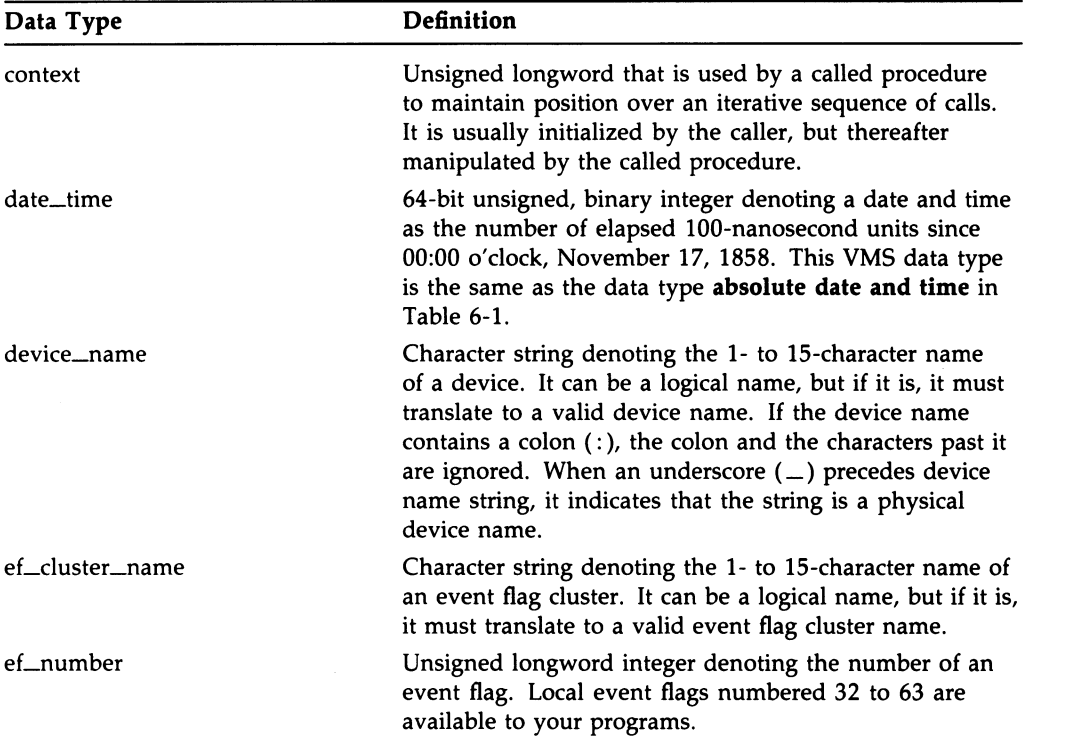

### Table A-1 (Cont.) VMS Data Types
## VMS Data Types A-9 VMS Data Types

ZK-1714-84

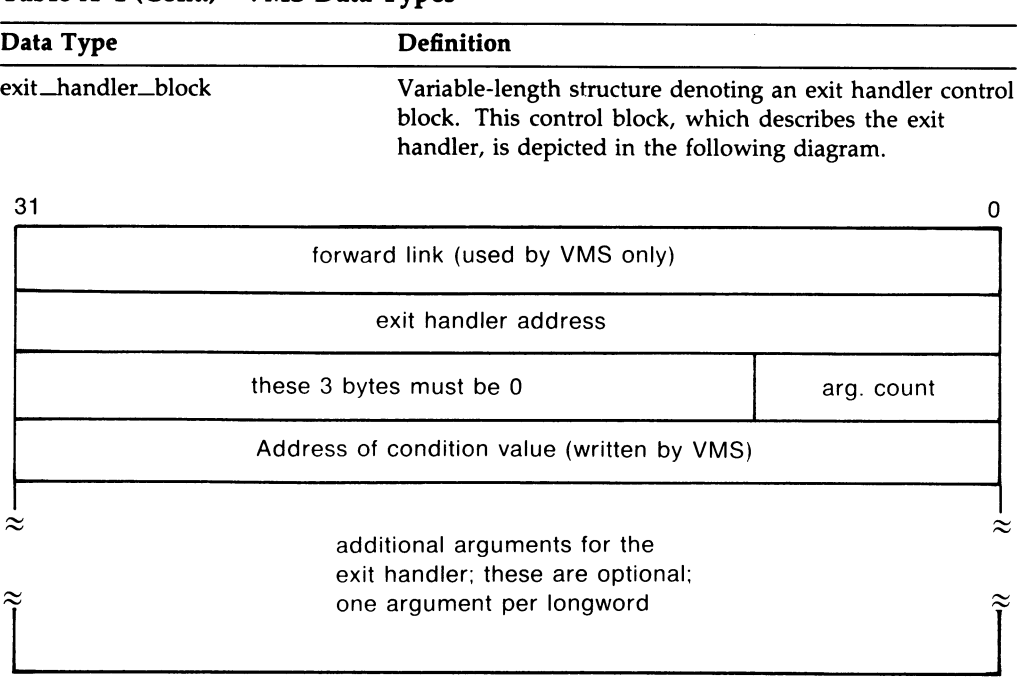

Table A-1 (Cont.) VMS Data Types

fab Structure denoting an RMS file access block.

file protection Unsigned word that is a 16-bit mask that specifies file protection. The mask contains four 4-bit fields, each of which specifies the protection to be applied to file access attempts by one of the four categories of user: from the rightmost field to the leftmost field, (1) system users, (2 ) the file owner, (3) users in the same UIC group as the owner, and (4) all other users (the world). Each field specifies, from the rightmost bit to the leftmost bit: (1) read access, (2) write access, (3) execute access, (4 ) delete access. Set bits indicate that access is denied.

#### A-10 VMS Data Types VMS Data Types

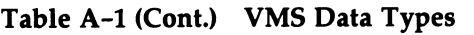

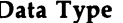

**Definition** 

The following diagram depicts the 16-bit file-protection mask.

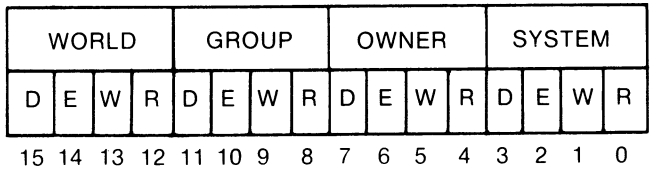

ZK-1706-84

floating\_point

One of the VAX standard floating-point data types. These types are F\_floating, D\_floating, G\_floating, and H\_floating.

The structure of an F\_floating number is as follows:

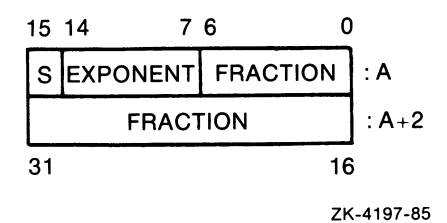

The structure of a D\_floating number is as follows:

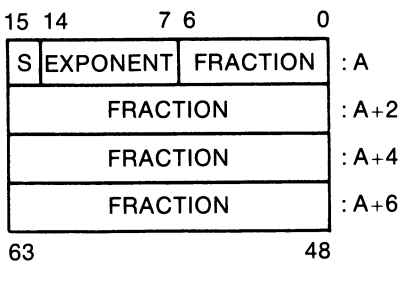

ZK-4198-85

## VMS Data Types A-11 VMS Data Types

#### Data Type Definition The structure of a  $G$  floating number is as follows: 15 14 4 3 0 S EXPONENT FRACTION FRACTION FRACTION :A  $: A + 2$  $: A + 4$

Table A-1 (Cont.) VMS Data Types

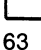

48 ZK-4199-85

:  $A+6$ 

The structure of an H\_floating number is as follows:

FRACTION

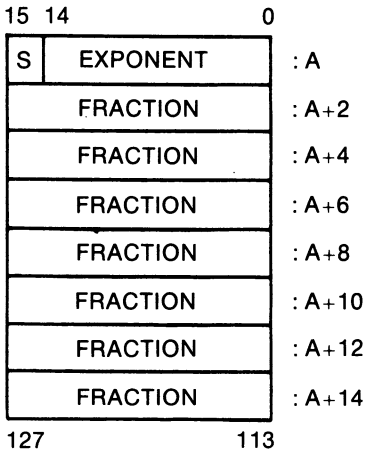

ZK-4196-85

function\_code

Unsigned longword specifying the exact operations a procedure is to perform. This longword has two wordlength fields: the first field is a number specifying the major operation; the second field is a mask or bit vector specifying various suboperations within the major operation.

#### A-12 VMS Data Types VMS Data Types

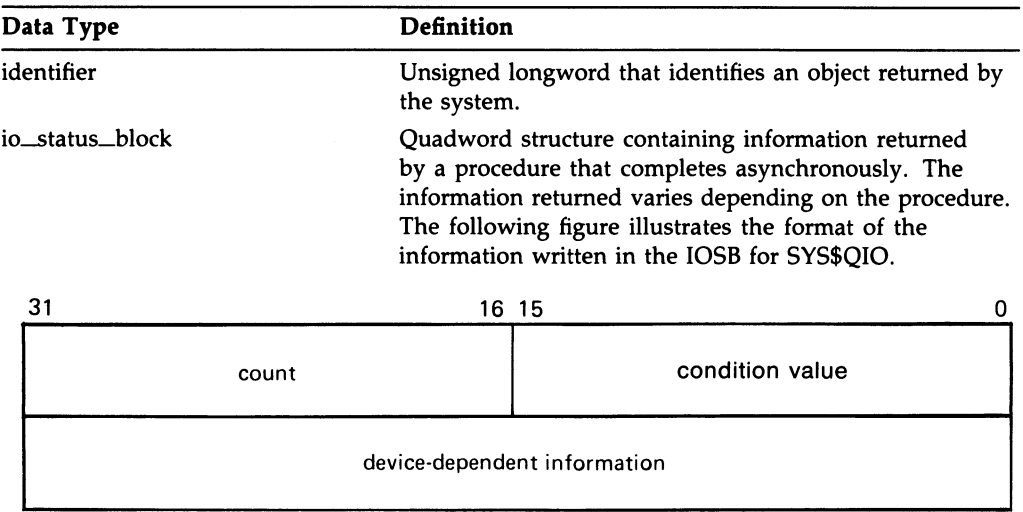

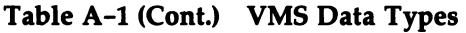

ZK-856-82

The first word contains a condition value indicating the success or failure of the operation. The condition values used are the same as for all returns from system services; for example, SS\$\_NORMAL indicates successful completion.

The second word contains the number of bytes actually transferred in the I/O operation. Note that for some devices this word contains only the low-order word of the count.

The second longword contains device-dependent return information.

To ensure successful I/O completion and the integrity of data transfers, the IOSB should be checked following I/O requests, particularly for device-dependent I/O functions.

## VMS Data Types A-13 VMS Data Types

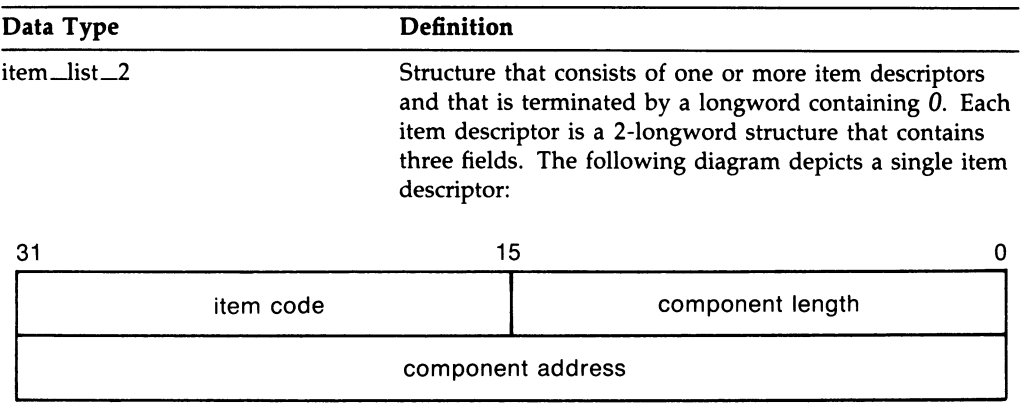

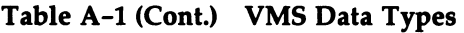

ZK-1709-84

The first field is a word in which the service writes the length (in characters) of the requested component. If the service does not locate the component, it returns the value  $0$  in this field and in the component address field.

The second field contains a user-supplied, word-length symbolic code that specifies the component desired. The item codes are defined by the macros that are specific to the service.

The third field is a longword in which the service writes the starting address of the component. This address is within the input string itself.

#### A-14 VMS Data Types VMS Data Types

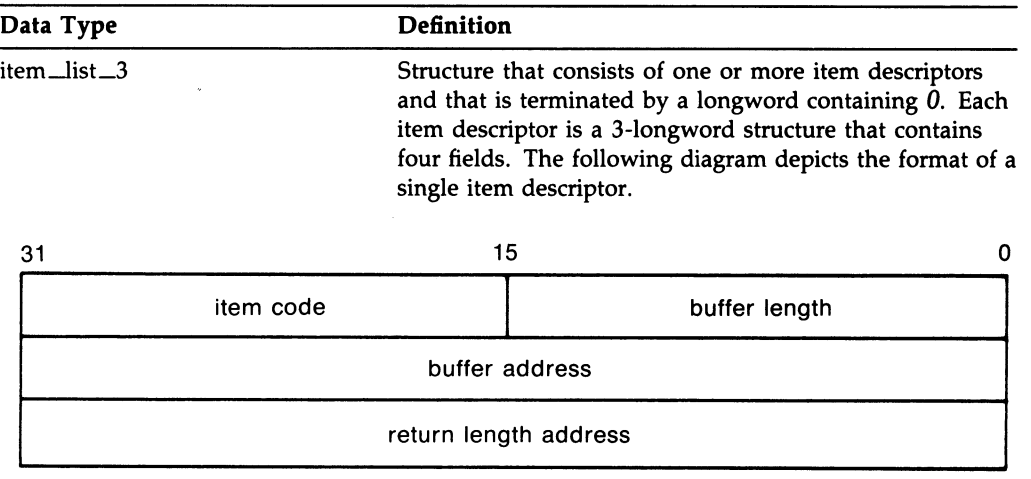

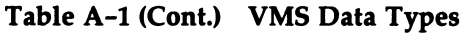

ZK-1705-84

The first field is a word containing a user-supplied integer specifying the length (in bytes) of the buffer in which the service writes the information. The length of the buffer needed depends upon the item code specified in the item code field of the item descriptor. If the value of buffer length is too small, the service truncates the data.

The second field is a word containing a user-supplied symbolic code specifying the item of information that the service is to return. These codes are defined by macros that are specific to the service.

The third field is a longword containing the user-supplied address of the buffer in which the service writes the information.

The fourth field is a longword containing the usersupplied address of a word in which the service writes the length in bytes of the information it actually returned.

Structure that consists of one or more longword pairs, or doublets and is terminated by a longword containing 0. Typically, the first longword contains an integer value such as a code. The second longword can contain a real or integer value.

item\_list\_pair

## VMS Data Types A-15 VMS Data Types

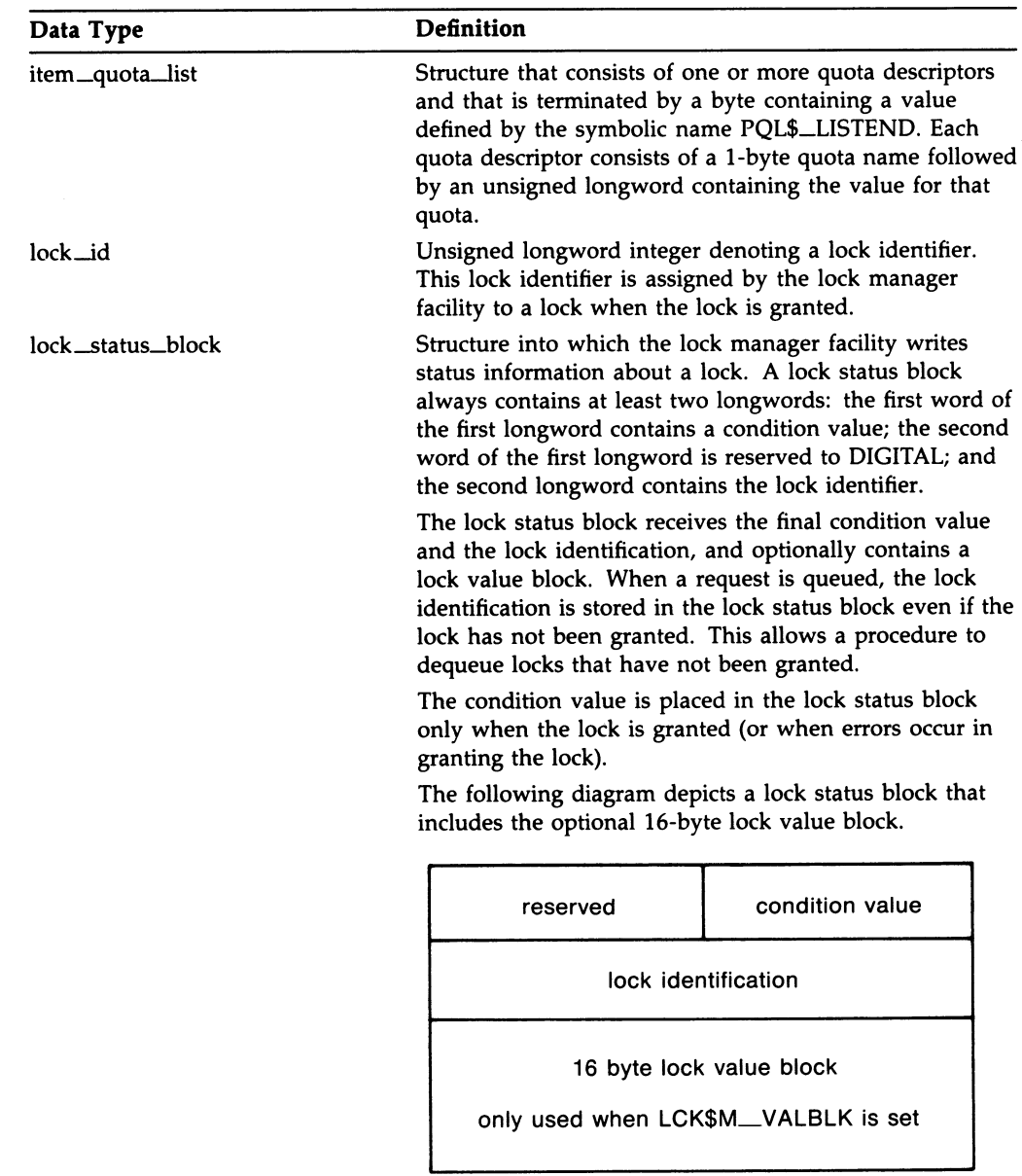

## Table A-1 (Cont.) VMS Data Types

ZK-376-81

## A-16 VMS Data Types VMS Data Types

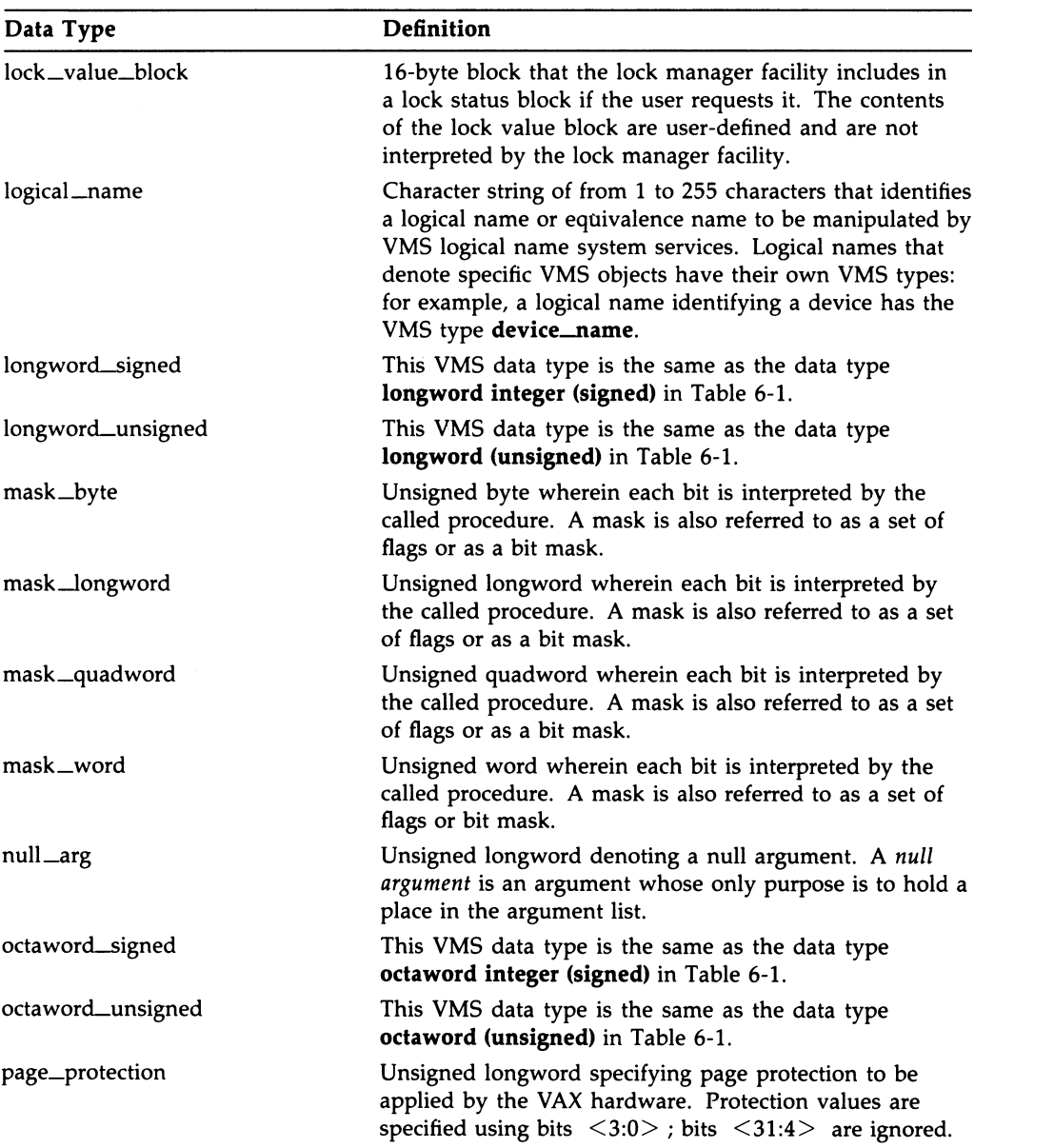

## VMS Data Types A-17 VMS Data Types

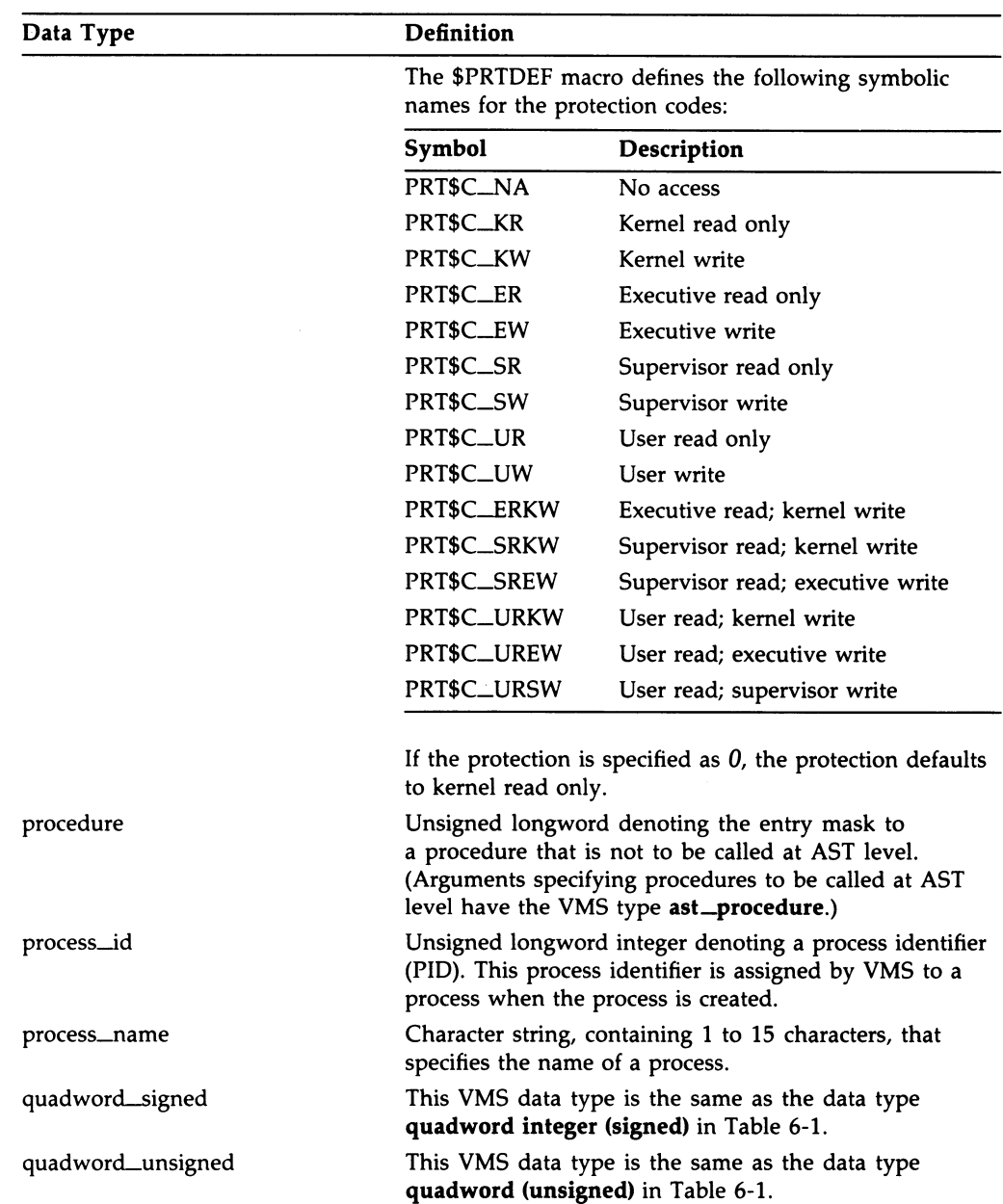

## A-18 VMS Data Types VMS Data Types

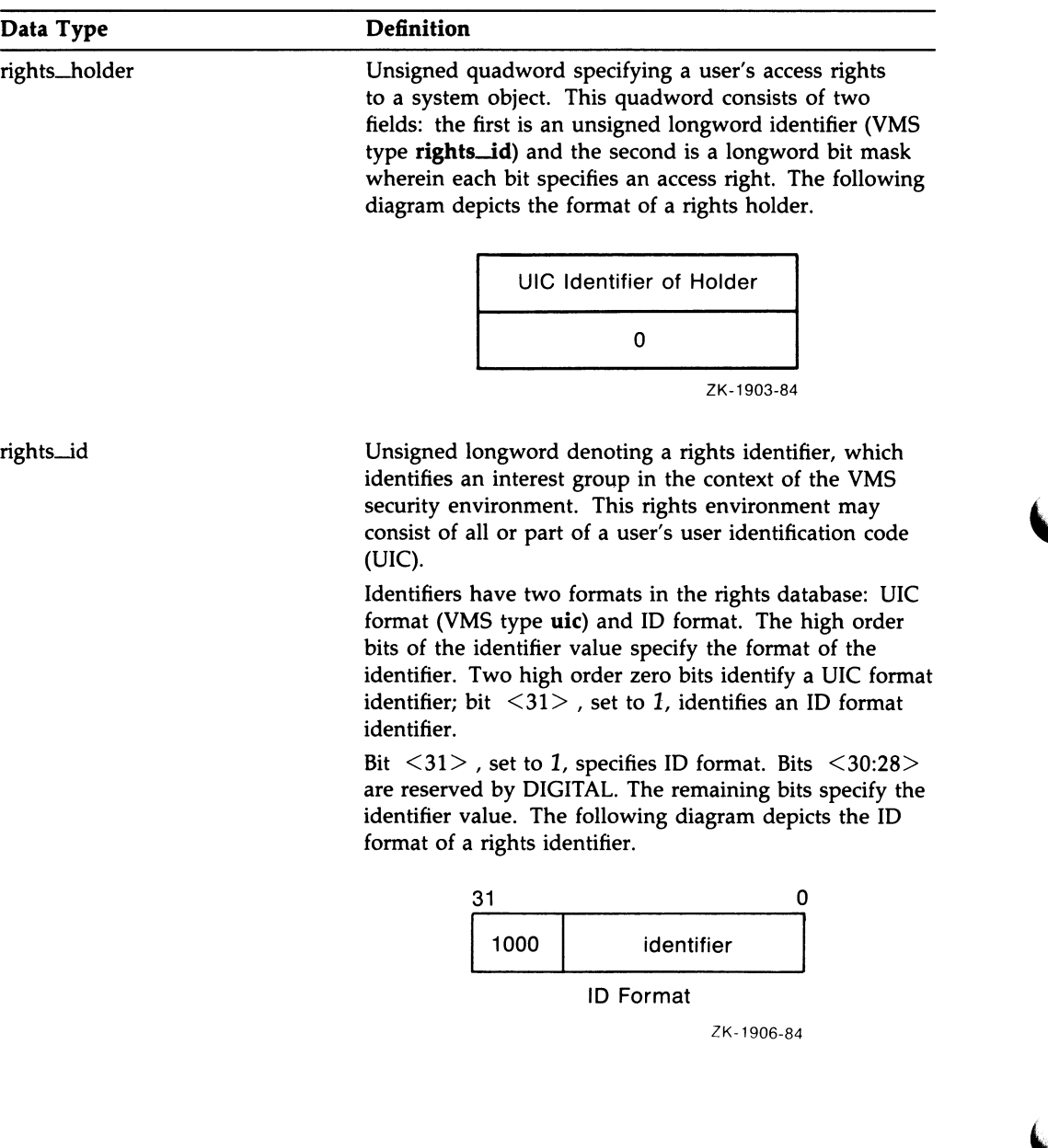

## VMS Data Types A-19 VMS Data Types

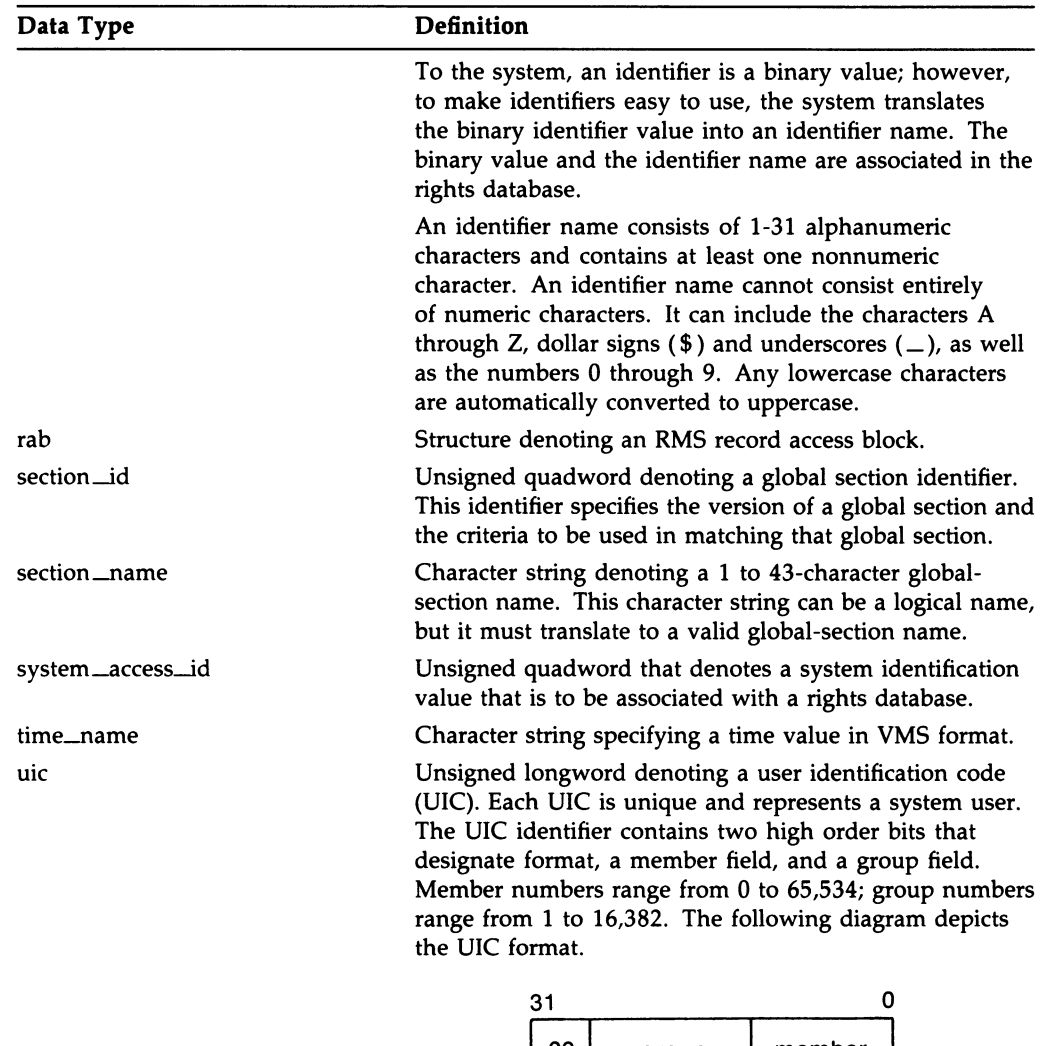

#### Table A-1 (Cont.) VMS Data Types

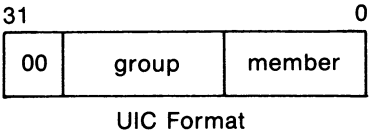

ZK-1905-84

## A-2o VMS Data Types VMS Data Types

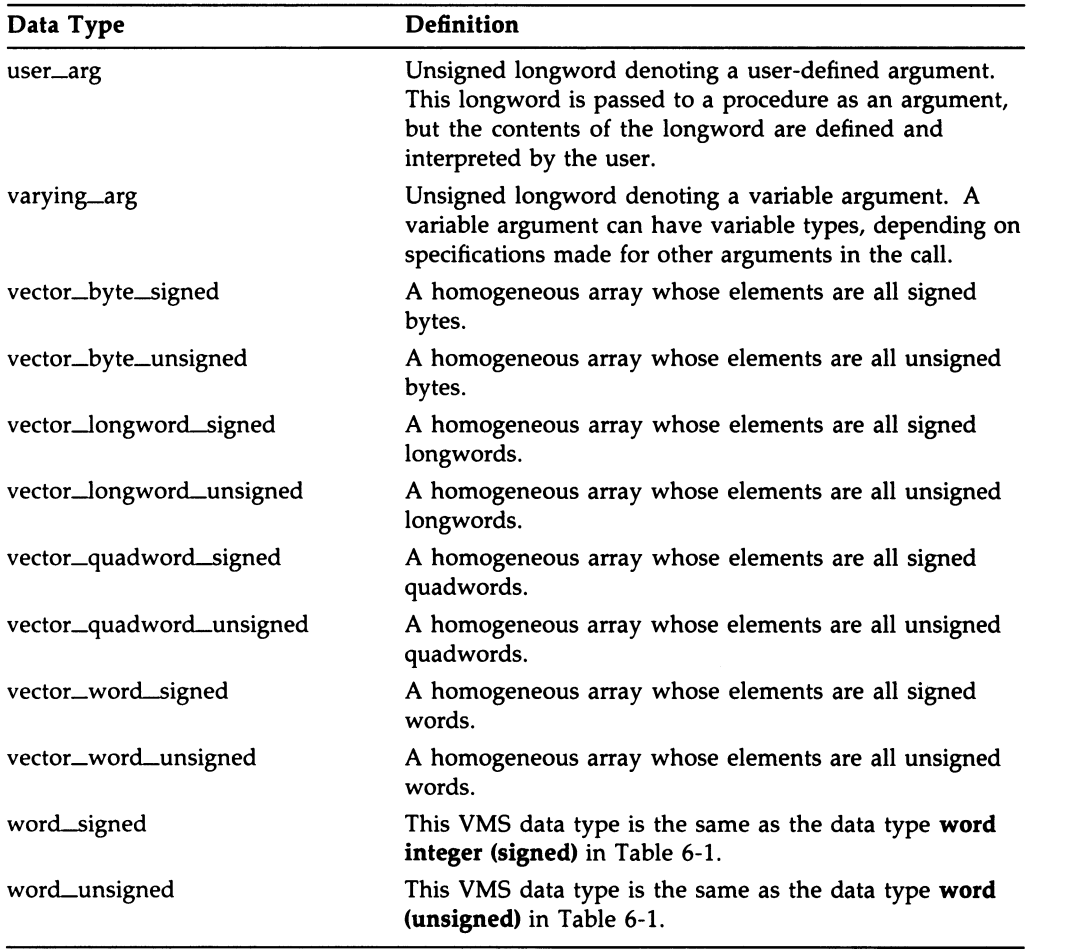

# A.2 VAX BLISS Implementation

The following table lists VMS data types and their corresponding VAX BLISS data type declarations.

| <b>VMS Data Type</b> | <b>VAX BLISS Declaration</b>                                                                                     |
|----------------------|----------------------------------------------------------------------------------------------------|
| access_bit_names     | BLOCKVECTOR[32,8,BYTE]                                                                                           |
| access_mode          | <b>UNSIGNED BYTE</b>                                                                                             |
| address              | UNSIGNED LONG                                                                                                    |
| address_range        | VECTOR[2,LONG,UNSIGNED]                                                                                          |
| arg_list             | VECTOR[n,LONG,UNSIGNED]<br>where $n$ is the number of arguments + 1                                              |
| ast_procedure        | UNSIGNED LONG                                                                                                    |
| boolean              | UNSIGNED LONG                                                                                                    |
| byte_signed          | <b>SIGNED BYTE</b>                                                                                               |
| byte_unsigned        | <b>UNSIGNED BYTE</b>                                                                                             |
| channel              | <b>UNSIGNED WORD</b>                                                                                             |
| char_string          | VECTOR[65536,BYTE,UNSIGNED]                                                                                      |
| complex_number       | F_Complex: VECTOR[2,LONG]<br>D_Complex: VECTOR[4,LONG]<br>G_Complex: VECTOR[4,LONG]<br>H_Complex: VECTOR[8,LONG] |
| cond_value           | <b>UNSIGNED LONG</b>                                                                                             |
| context              | UNSIGNED LONG                                                                                                    |
| date_time            | VECTOR[2,LONG,UNSIGNED]                                                                                          |
| device_name          | VECTOR[n,BYTE,UNSIGNED]<br>where n is the length of the device name                                              |
| ef_cluster_name      | VECTOR[n,BYTE,UNSIGNED]<br>where n is the length of the event flag cluster name                                  |
| ef_number            | UNSIGNED LONG                                                                                                    |
| exit_handler_block   | BLOCK[n,BYTE]<br>where n is the size of the exit handler control block                                           |
| fab                  | \$FAB_DECL (from STARLET.REO)                                                                                    |
| file_protection      | <b>BLOCK[2,BYTE]</b>                                                                                             |

Table A-2 VAX BLISS Implementation

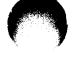

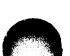

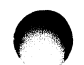

## A-22 VMS Data Types VAX BLISS Implementation

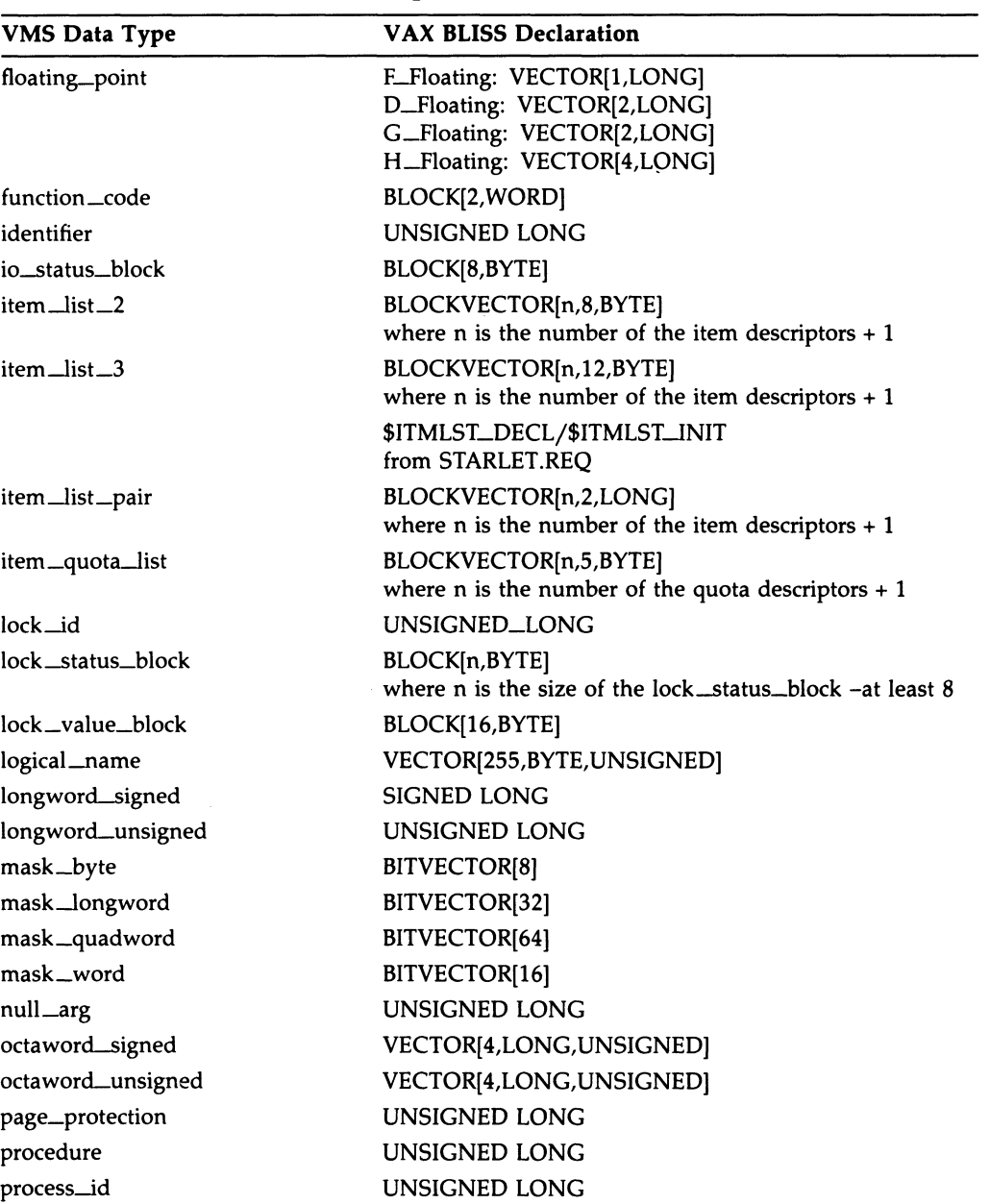

#### Table A-2 (Cont.) VAX BLISS Implementation

## VMS Data Types A-23 VAX BLISS Implementation

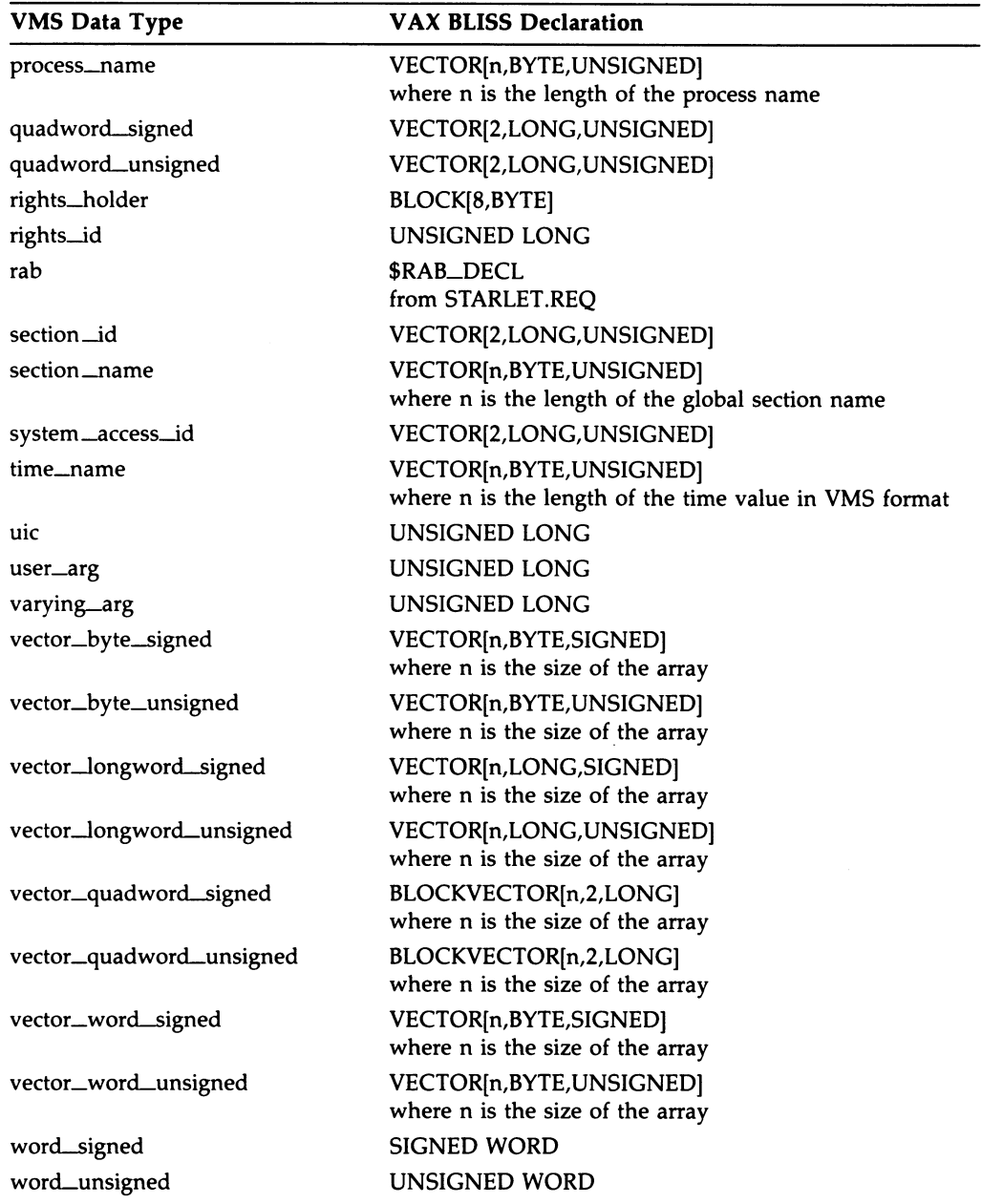

#### Table A-2 (Cont.) VAX BLISS Implementation

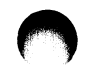

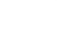

## A-24 VMS Data Types VAX BLISS Implementation

# A.3 VAX C Implementation

The following table lists VMS data types and their corresponding VAX C data type declarations.

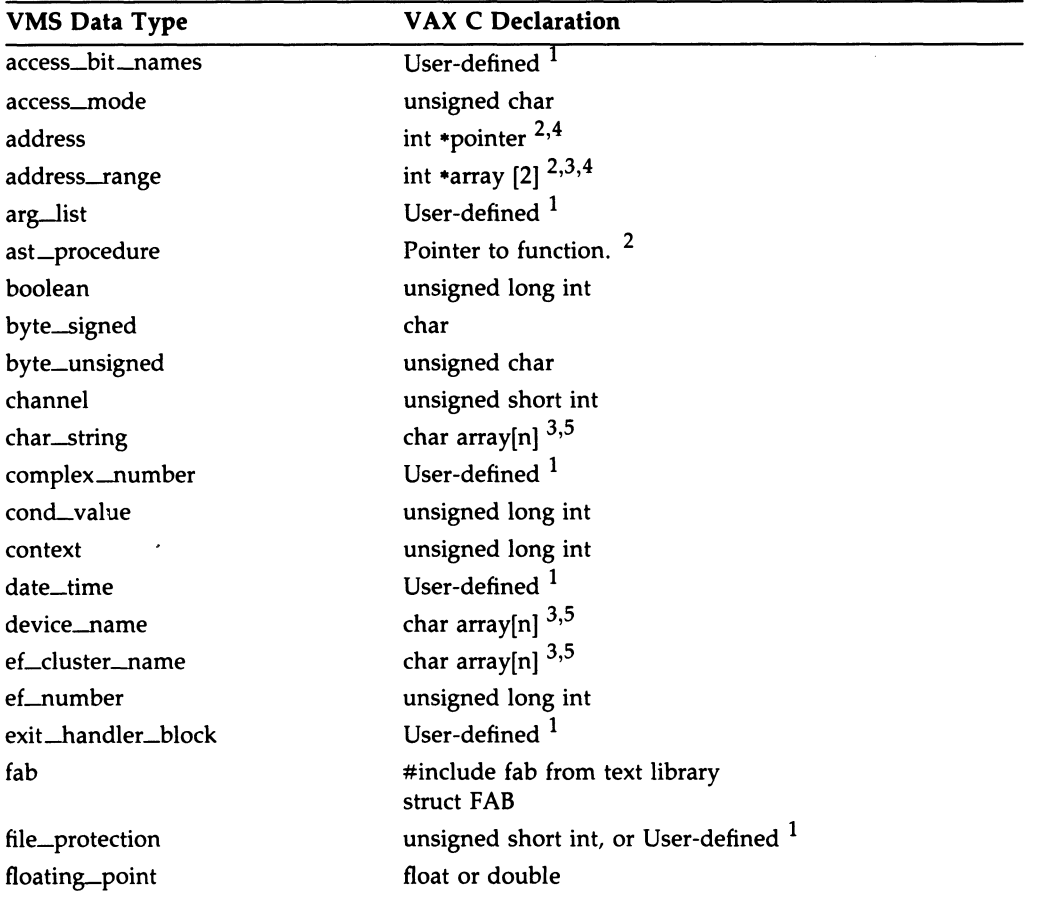

#### Table A-3 VAX C Implementation

 $1$ The declaration of a user-defined data structure depends on how the data will be used. Such data structures can be declared in a variety of ways, each of which is more suitable to specific applications.

<sup>2</sup>The term *pointer* refers to several declarations involving pointers. Pointers are declared with special syntax and associated with the data type of the object being pointed to. This object is often user-defined.

- $3$ The term array denotes the syntax of a VAX C array declaration.
- <sup>4</sup> The data type specified can be changed to any valid VAX C data type.
- $5$ The size of the array must be substituted for n.

### VMS Data Types A-25 VAX C Implementation

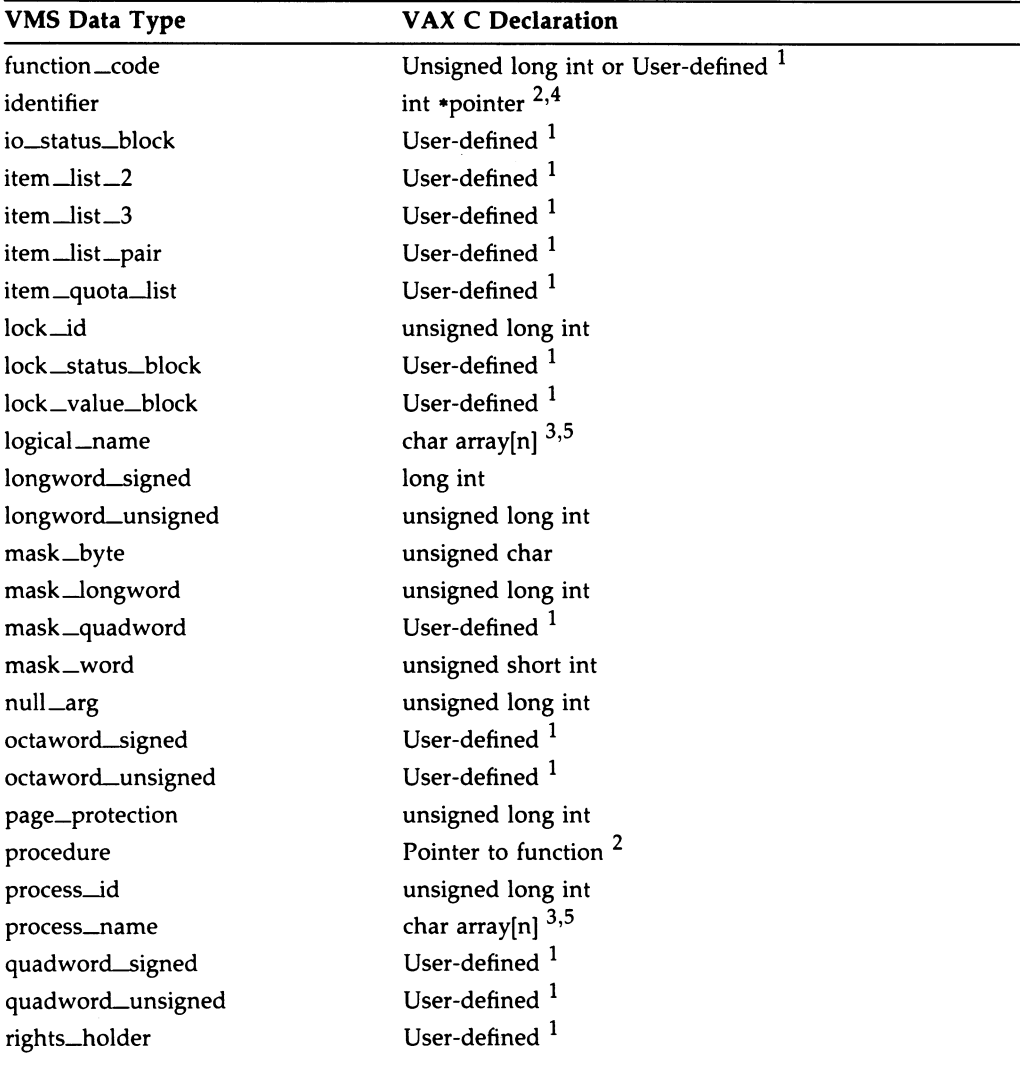

#### Table A-3 (Cont.) VAX C Implementation

 $1$ The declaration of a user-defined data structure depends on how the data will be used. Such data structures can be declared in a variety of ways, each of which is more suitable to specific applications.

<sup>2</sup>The term pointer refers to several declarations involving pointers. Pointers are declared with special syntax and associated with the data type of the object being pointed to. This object is often user-defined.

- $3$ The term array denotes the syntax of a VAX C array declaration.
- 4 The data type specified can be changed to any valid VAX C data type.
- $5$ The size of the array must be substituted for n.

#### A-2s VMS Data Types VAX C Implementation

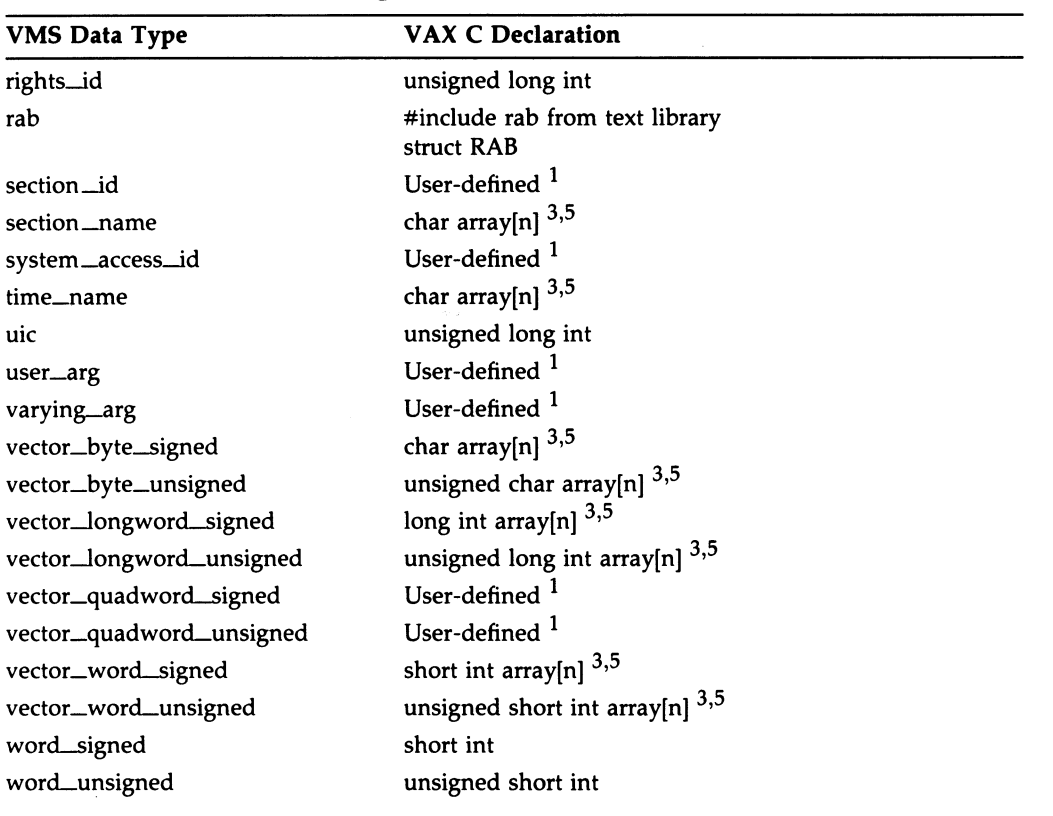

#### Table A-3 (Cont.) VAX C Implementation

 $<sup>1</sup>$ The declaration of a user-defined data structure depends on how the data will be used. Such data</sup> structures can be declared in a variety of ways, each of which is more suitable to specific applications.

 $3$ The term array denotes the syntax of a VAX C array declaration.

 $5$ The size of the array must be substituted for n.

# A.4 VAX FORTRAN Implementation

The following table lists VMS data types and their corresponding VAX FORTRAN data type declarations.

| <b>VMS Data Type</b> | <b>VAX FORTRAN Declaration</b>                                                                                                    |
|----------------------|----------------------------------------------------------------------------------------------------|
| access_bit_names     | INTEGER*4(2,32)                                                                                                    |
|                      | or<br>STRUCTURE /access_bit_names/<br>INTEGER*4 access_name_len<br>INTEGER*4 access_name_buf<br>END STRUCTURE !access_bit_names<br>RECORD /access_bit_names/ my_names(32) |
| access_mode          | <b>BYTE</b>                                                                                                    |
| address              | INTEGER*4                                                                                                    |
| address_range        | $INTEGR*4(2)$<br>or<br>STRUCTURE /address_range/<br>INTEGER*4 low_address<br>INTEGER*4 high_address<br><b>END STRUCTURE</b>                                               |
| arg_list             | $INTER*4(n)$                                                                                                    |
| ast_procedure        | <b>EXTERNAL</b>                                                                                                    |
| boolean              | LOGICAL*4                                                                                                    |
| byte_signed          | <b>BYTE</b>                                                                                                    |
| byte_unsigned        | BYTE <sup>1</sup>                                                                                                    |
| channel              | INTEGER*2                                                                                                    |
| char_string          | CHARACTER*n                                                                                                    |
| complex_number       | COMPLEX*8<br>COMPLEX*16                                                                                                    |
| cond_value           | INTEGER*4                                                                                                    |
| context              | INTEGER*4                                                                                                    |
| date_time            | INTEGER*4(2)                                                                                                    |
| device_name          | CHARACTER*n                                                                                                    |
| ef_cluster_name      | CHARACTER*n                                                                                                    |
| ef_number            | INTEGER*4                                                                                                    |

Table A-4 VAX FORTRAN Implementation

1Unsigned data types are not directly supported by VAX FORTRAN. However, in most cases you can substitute the signed equivalent so long as you do not exceed the range of the signed data structure.

## A-2s VMS Data Types VAX FORTRAN Implementation

#### Table A-4 (Cont.) VAX FORTRAN Implementation

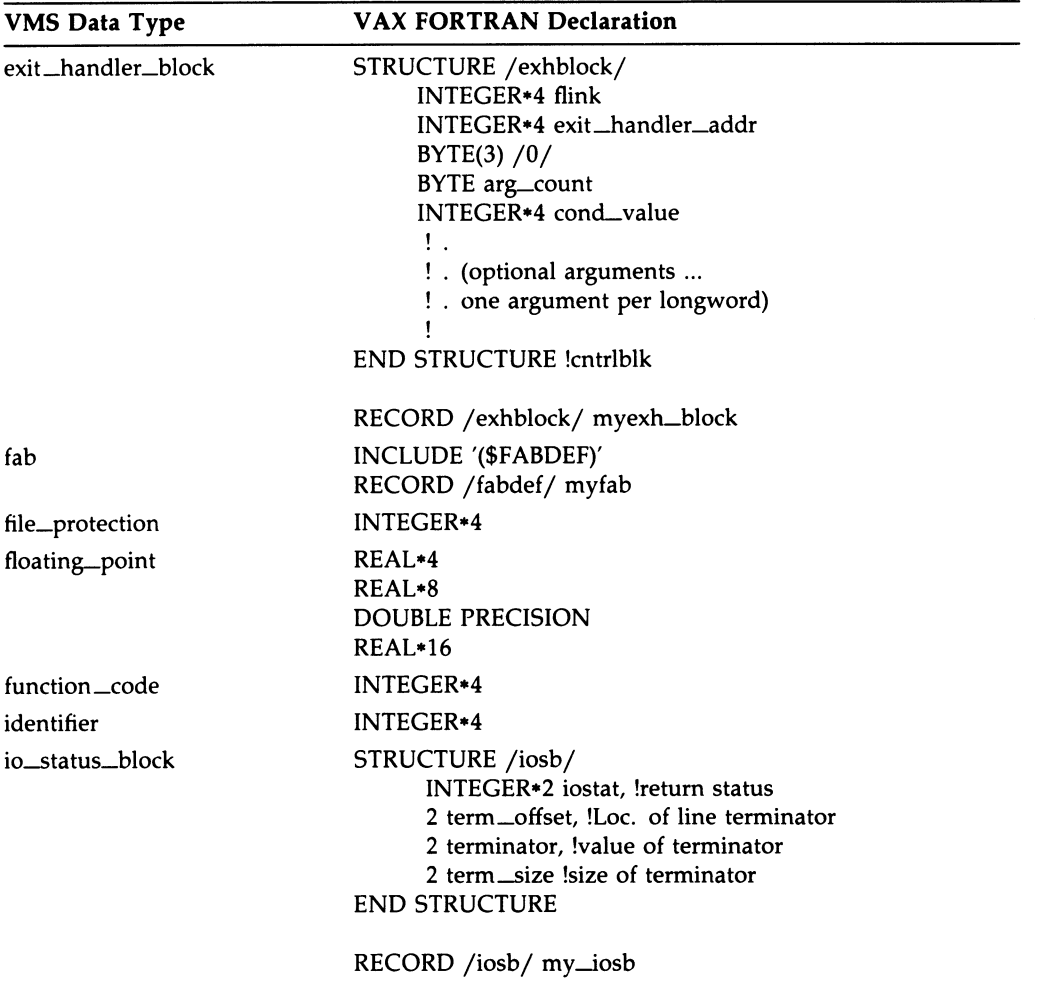

## VMS Data Types A-29 VAX FORTRAN Implementation

#### VMS Data Type VAX FORTRAN Declaration item\_list\_2 item \_list \_3 STRUCTURE /itmist/ UNION MAP INTEGER\*2 buflen,code INTEGER\*4 bufadr END MAP MAP INTEGER\*4 end—list /0/ END MAP END UNION END STRUCTURE !itmist RECORD /itmist/ my\_itmist\_2(n) (Allocate n records where n is the number item codes plus an extra element for the end-of-list item) STRUCTURE /itmist/ UNION MAP INTEGER\*2 buflen,code INTEGER\*4 bufadr,retlenadr END MAP MAP INTEGER\*4 end\_list /0/ END MAP END UNION END STRUCTURE !itmist RECORD /itmist/ my\_itmist\_2(n)

#### Table A-4 (Cont.) VAX FORTRAN Implementation

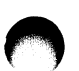

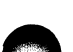

#### A-3o VMS Data Types VAX FORTRAN Implementation

#### Table A-4 (Cont.) VAX FORTRAN Implementation

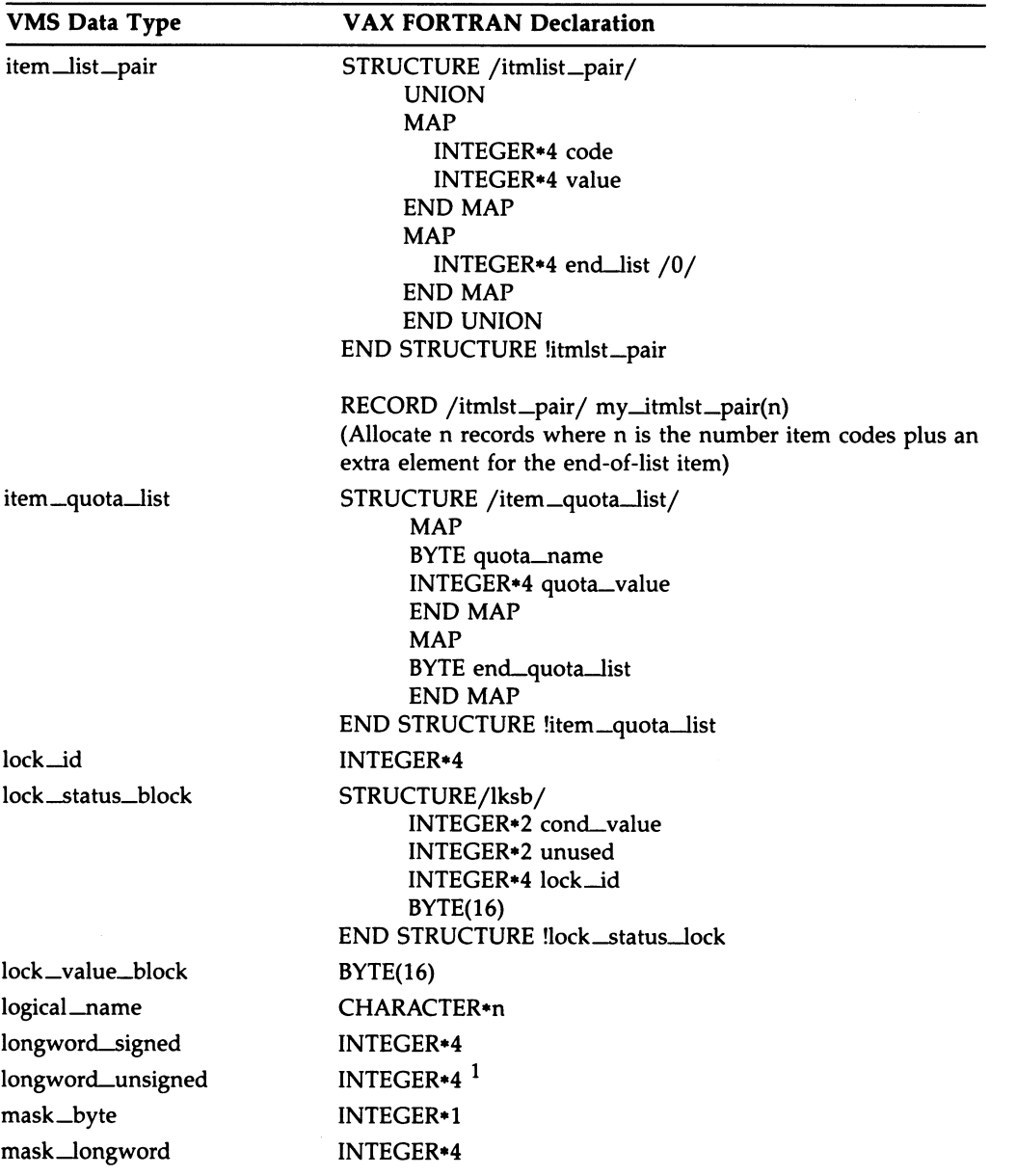

1Unsigned data types are not directly supported by VAX FORTRAN. However, in most cases you can substitute the signed equivalent so long as you do not exceed the range of the signed data structure.

## VMS Data Types A-31 VAX FORTRAN Implementation

#### VMS Data Type VAX FORTRAN Declaration mask \_quadword mask\_word null \_arg octaword\_signed octaword\_unsigned page\_protection procedure process\_id process\_name quadword\_signed quadword\_unsigned rights\_holder rights\_id rab section\_id section \_name system\_access\_id time\_name uic user\_arg varying\_arg vector\_byte\_signed vector\_byte\_unsigned vector\_longword\_signed vector\_longword\_unsigned vector\_quadword\_signed vector\_quadword\_unsigned INTEGER\*4(2) INTEGER\*2 %VAL(0) INTEGER\*4(4) INTEGER $*4(4)$ <sup>1</sup> INTEGER\*4 INTEGER\*4 INTEGER\*4 CHARACTER\*n INTEGER\*4(2) INTEGER $*4(2)$ <sup>1</sup> INTEGER\*4(2) or STRUCTURE /rights\_holder/ INTEGER\*4 rights\_id INTEGER\*4 rights\_mask END STRUCTURE !rights\_holder INTEGER\*4 INCLUDE '(\$RABDEF)' RECORD /rabdef/ myrab INTEGER\*4(2) CHARACTER\*n INTEGER\*4(2) CHARACTER\*23 INTEGER\*4 Any longword quantity INTEGER\*4 BYTE(n)  $BYTE(n)$ <sup>1</sup> INTEGER\*4(n) INTEGER $*4(n)$ <sup>1</sup> INTEGER\*4(2, n) INTEGER $*4(2,n)$ <sup>1</sup>

Table A-4 (Cont.) VAX FORTRAN Implementation

 $<sup>1</sup>$ Unsigned data types are not directly supported by VAX FORTRAN. However, in most cases you can</sup> substitute the signed equivalent so long as you do not exceed the range of the signed data structure.

#### A-32 VMS Data Types VAX FORTRAN Implementation

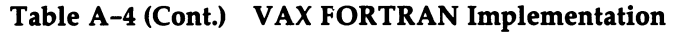

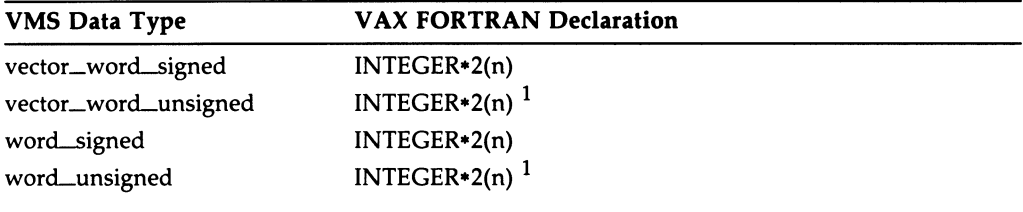

1Unsigned data types are not directly supported by VAX FORTRAN. However, in most cases you can substitute the signed equivalent so long as you do not exceed the range of the signed data structure.

# A.5 VAX MACRO Implementation

The following table lists VMS data types and their corresponding VAX MACRO data type declarations.

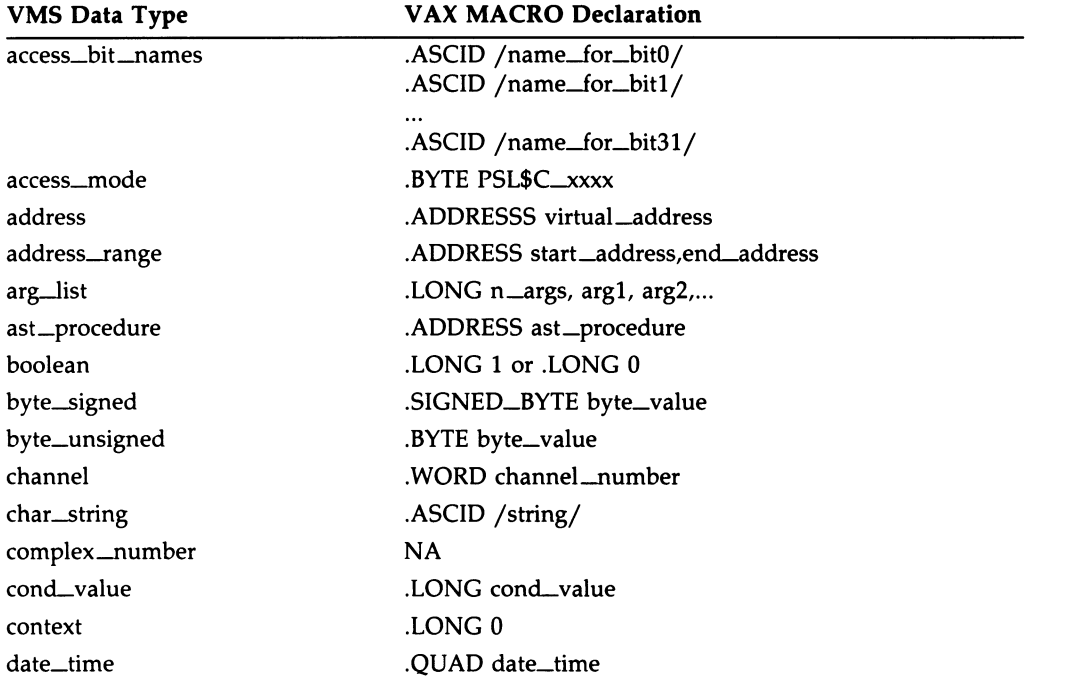

#### Table A-5 VAX MACRO Implementation

## VMS Data Types A-33 VAX MACRO Implementation

## Table A-5 (Cont.) VAX MACRO Implementation

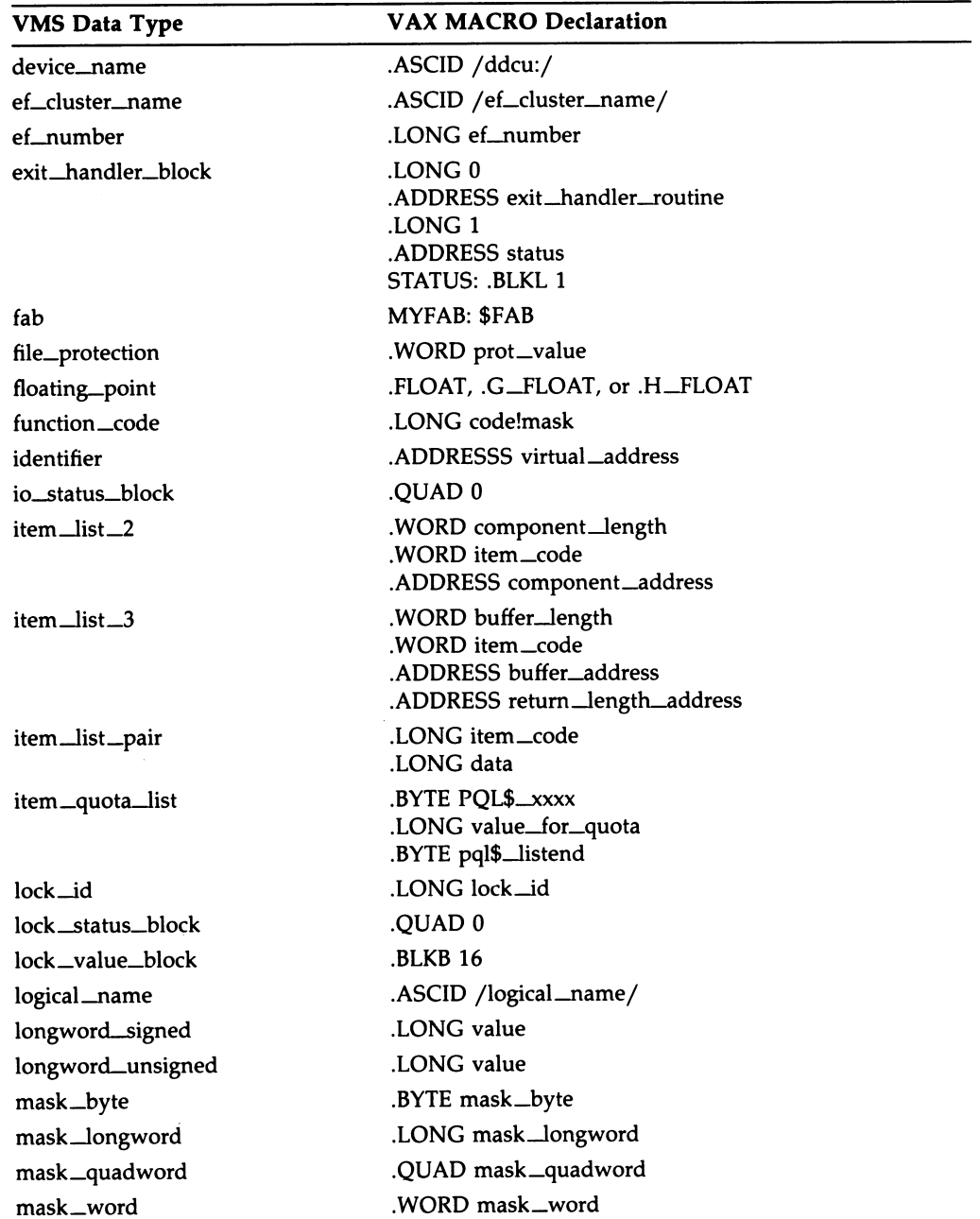

## A-34 VMS Data Types VAX MACRO Implementation

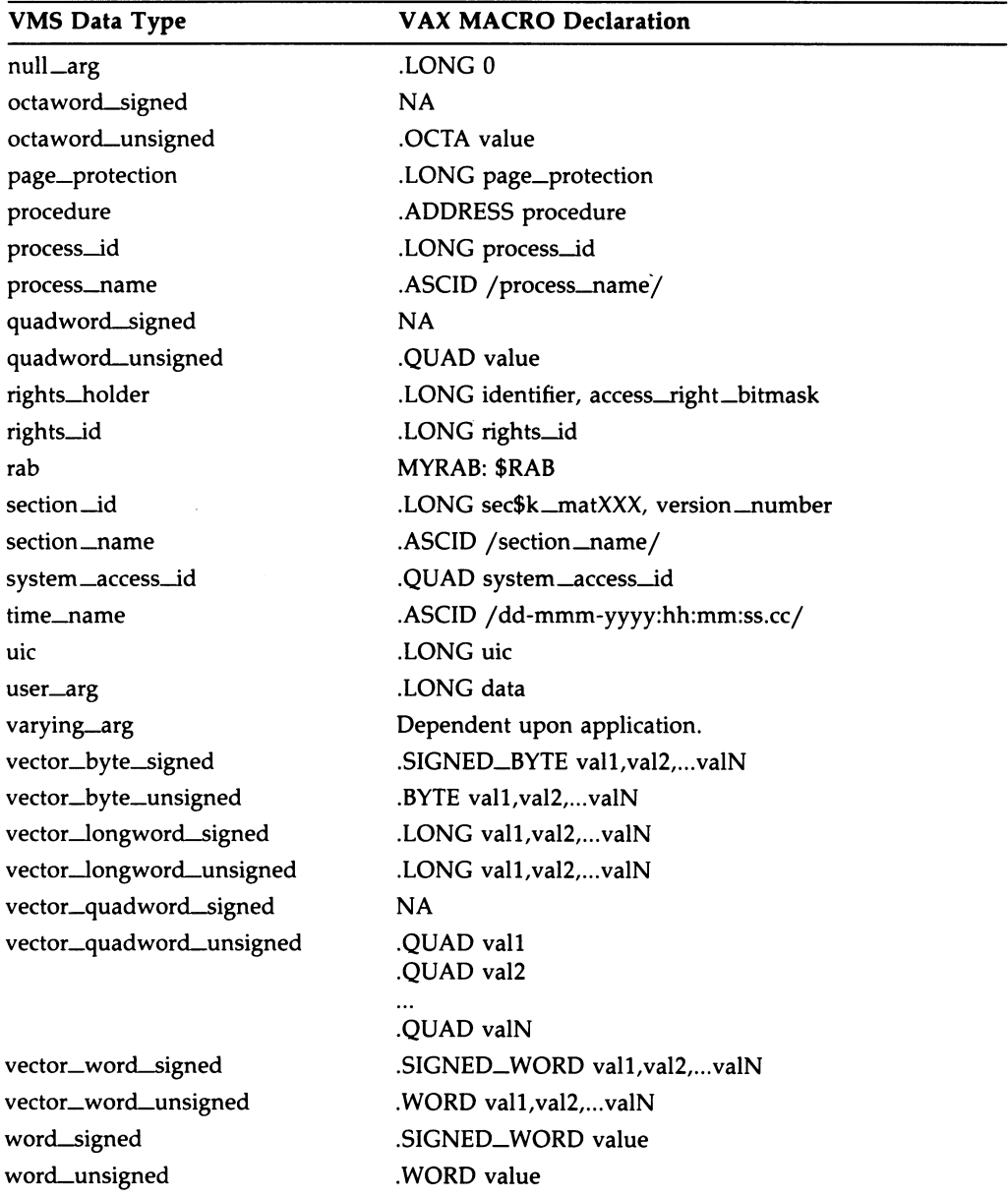

## Table A-5 (Cont.) VAX MACRO Implementation

# A.6 VAX PASCAL Implementation

The following table lists VMS data types and their corresponding VAX PASCAL data type declarations.

| <b>VMS Data Type</b> | <b>VAX PASCAL Declaration</b>                                                                                                    |
|----------------------|----------------------------------------------------------------------------------------------------|
| access_bit_names     | PACKED ARRAY [132] OF [QUAD] RECORD END; 1,6                                                                                                    |
| access_mode          | [BYTE] $03; 6$                                                                                                    |
| address              | UNSIGNED;                                                                                                    |
| address_range        | PACKED ARRAY [12] OF UNSIGNED; <sup>6</sup>                                                                                                    |
| arg_list             | PACKED ARRAY [1n] OF UNSIGNED; 6                                                                                                    |
| ast_procedure        | UNSIGNED;                                                                                                    |
| boolean              | BOOLEAN; 3                                                                                                    |
| byte_signed          | [BYTE] -128127; <sup>6</sup>                                                                                                    |
| byte_unsigned        | [BYTE] $0255;$ $^{6}$                                                                                                    |
| channel              | [WORD] $0.65535;$ $^{6}$                                                                                                    |
| char_string          | [CLASS_S] PACKED ARRAY [LU:INTEGER] OF CHAR; 4                                                                                                    |
| complex_number       | [LONG(2)] RECORD END; * F_Floating Complex * 1,6<br>[QUAD(2)] RECORD END; * D/G_Floating Complex *<br>[OCTA(2)] RECORD END; * H_Floating Complex * |
| cond_value           | UNSIGNED;                                                                                                    |
| context              | <b>UNSIGNED;</b>                                                                                                    |
| date_time            | [QUAD] RECORD END; $^{1,6}$                                                                                                    |
| device_name          | [CLASS_S] PACKED ARRAY [LU:INTEGER] OF CHAR; 4                                                                                                    |
| ef_cluster_name      | [CLASS_S] PACKED ARRAY [LU:INTEGER] OF CHAR; <sup>4</sup>                                                                                          |
| ef_number            | UNSIGNED;                                                                                                    |
| exit_handler_block   | PACKED ARRAY [1n] OF UNSIGNED; <sup>6</sup>                                                                                                    |

Table A-6 VAX PASCAL Implementation

 $1$ This type is not available in VAX PASCAL and an empty record has been inserted. To manipulate the contents, declare with explicit field components. If you pass an empty record as a parameter to a PASCAL routine, you must use the VAR keyword.

 $3$ VAX PASCAL allocates a byte for a BOOLEAN variable. Use the [LONG] attribute when passing to routines that expect a longword.

4 This parameter declaration accepts VARYING OF CHAR or PACKED ARRAY OF CHAR and produces the CLASS\_S descriptor required by system services.

#### A-36 VMS Data Types VAX PASCAL Implementation

#### Table A-6 (Cont.) VAX PASCAL Implementation

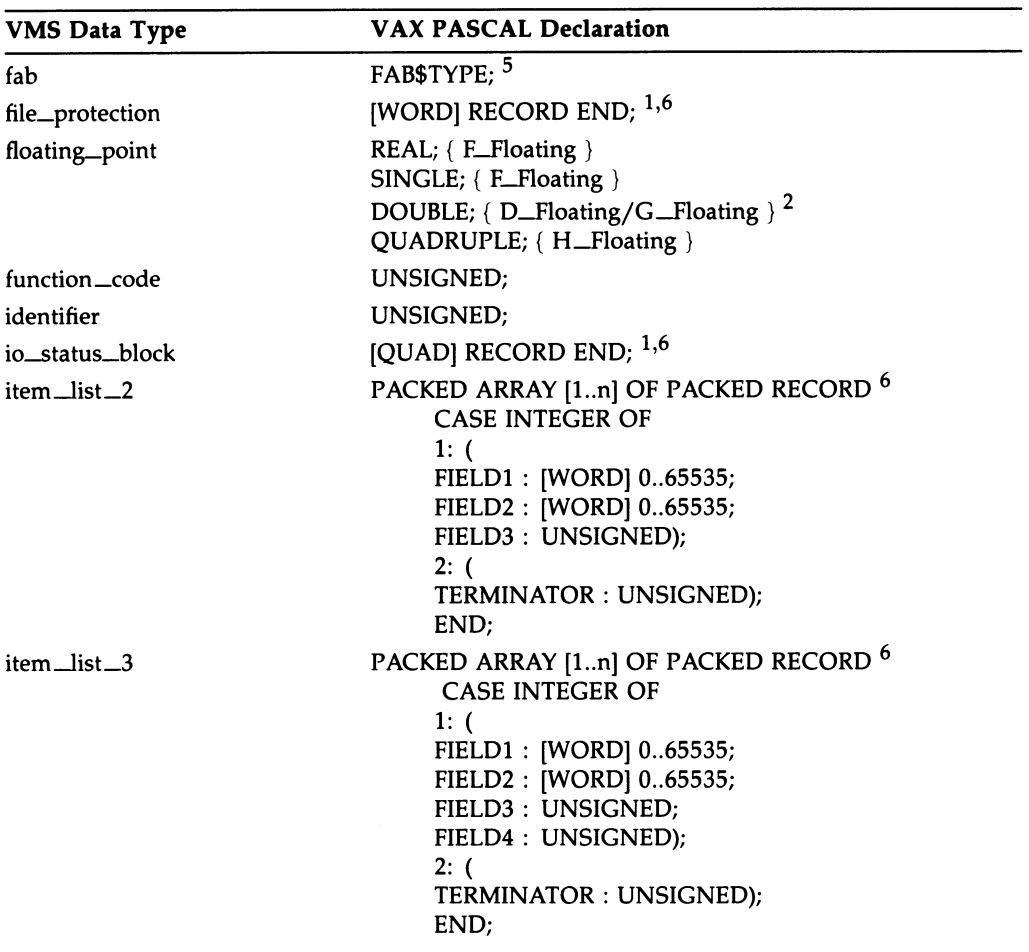

<sup>1</sup>This type is not available in VAX PASCAL and an empty record has been inserted. To manipulate the contents, declare with explicit field components. If you pass an empty record as a parameter to a PASCAL routine, you must use the VAR keyword.

<sup>2</sup>If the [G\_FLOATING] attribute is used in compiling, double-precision variables and expressions are represented in G\_floating format. The /G\_FLOATING command line qualifier can also be used. Both methods default to no G—floating.

5The program must inherit the STARLET environment file located in SYS\$LIBRARY:STARLET.PEN.

VMS Data Types A-37 VAX PASCAL Implementation

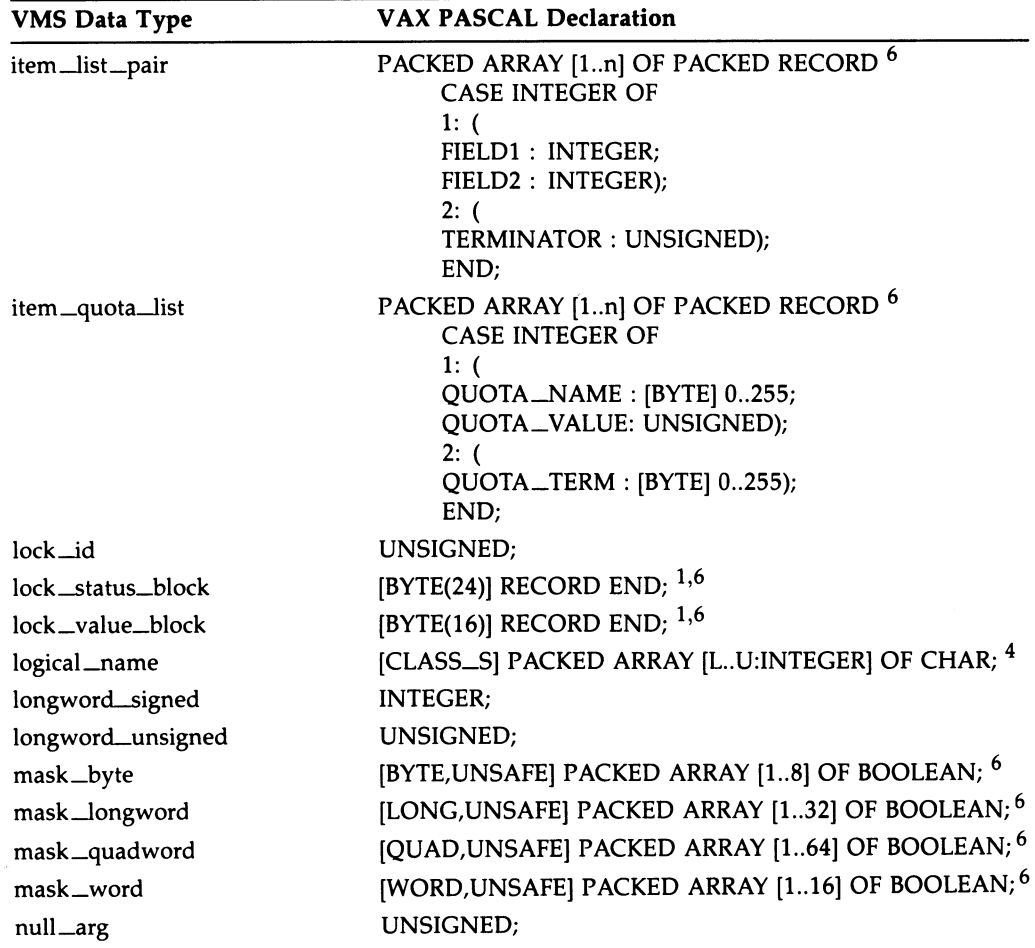

#### Table A-6 (Cont.) VAX PASCAL Implementation

<sup>1</sup>This type is not available in VAX PASCAL and an empty record has been inserted. To manipulate the contents, declare with explicit field components. If you pass an empty record as a parameter to a PASCAL routine, you must use the VAR keyword.

4This parameter declaration accepts VARYING OF CHAR or PACKED ARRAY OF CHAR and produces the CLASS\_S descriptor required by system services.

#### A-38 VMS Data Type VAX PASCAL Implementation

#### Table A-6 (Cont.) VAX PASCAL Implementation

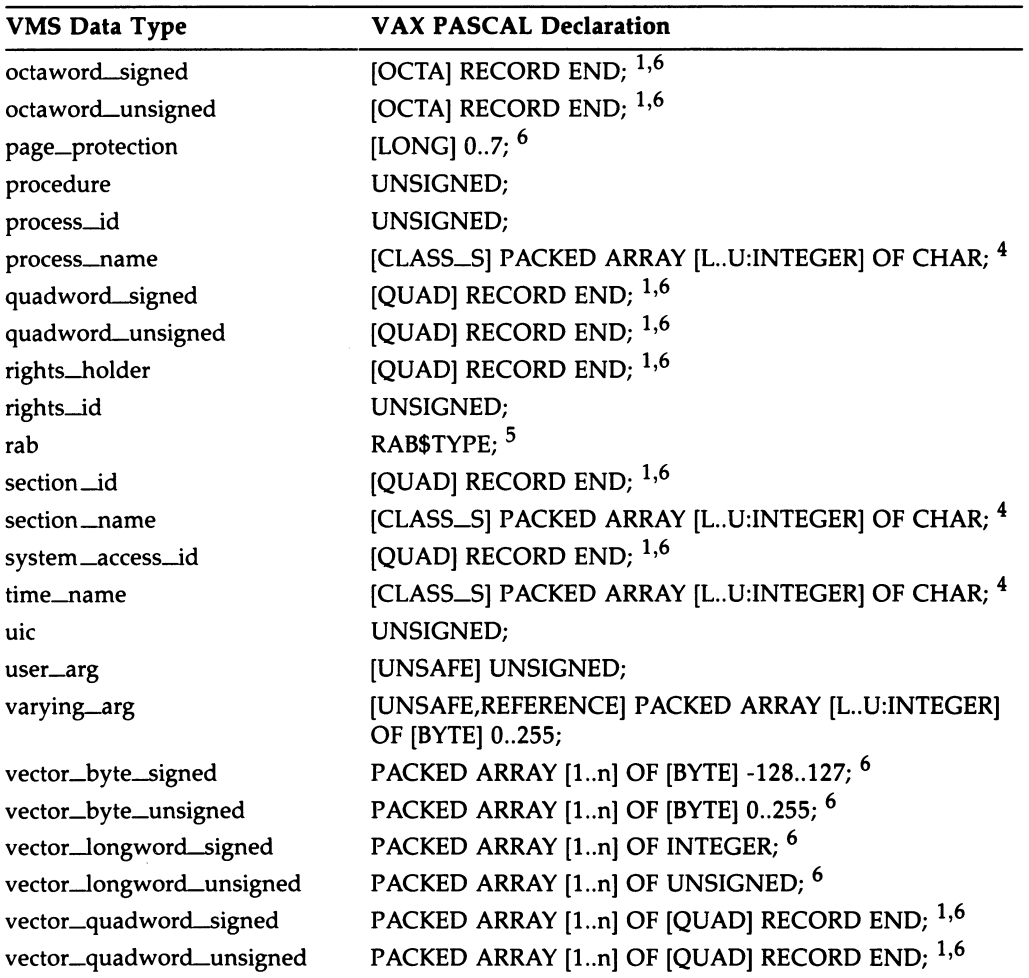

 $1$ This type is not available in VAX PASCAL and an empty record has been inserted. To manipulate the contents, declare with explicit field components. If you pass an empty record as a parameter to a PASCAL routine, you must use the VAR keyword.

4 This parameter declaration accepts VARYING OF CHAR or PACKED ARRAY OF CHAR and produces the CLASS\_S descriptor required by system services.

5The program must inherit the STARLET environment file located in SYS\$LIBRARY:STARLET.PEN.

## VMS Data Types A-39 VAX PASCAL Implementation

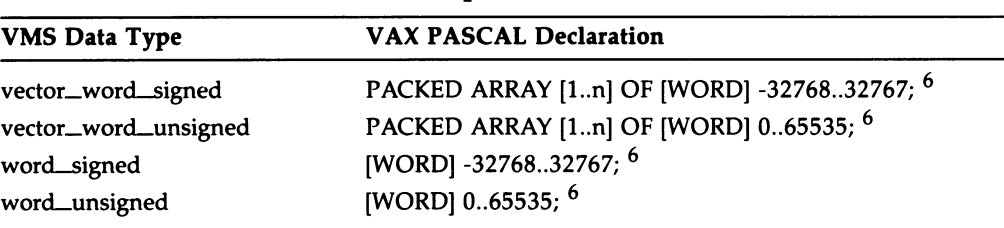

#### Table A-6 (Cont.) VAX PASCAL Implementation

6VAX PASCAL expects either a type identifier or conformant schema. Declare this under the TYPE declaration and use the type identifier in the formal parameter declaration.

## A.7 VAX PL/I implementation

The following table lists VMS data types and their corresponding VAX PL/I data type declarations.

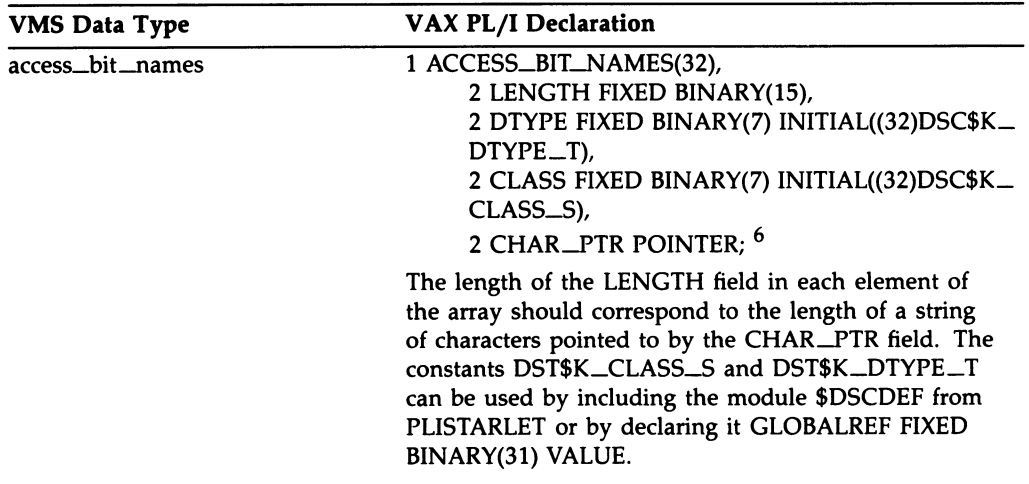

#### Table A-7 VAX PL/I Implementation

6Routines declared in PLISTARLET often use ANY so the user is free to declare the data structure in the most convenient way for her application. ANY may be necessary in some cases since PL/I does not allow parameters declarations for some data types used by VMS. (In particular, PL/I parameters with arrays passed by reference may not be declared to have nonconstant bounds.)

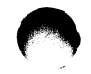

#### A-4o VMS Data Types VAX PL/I Implementation

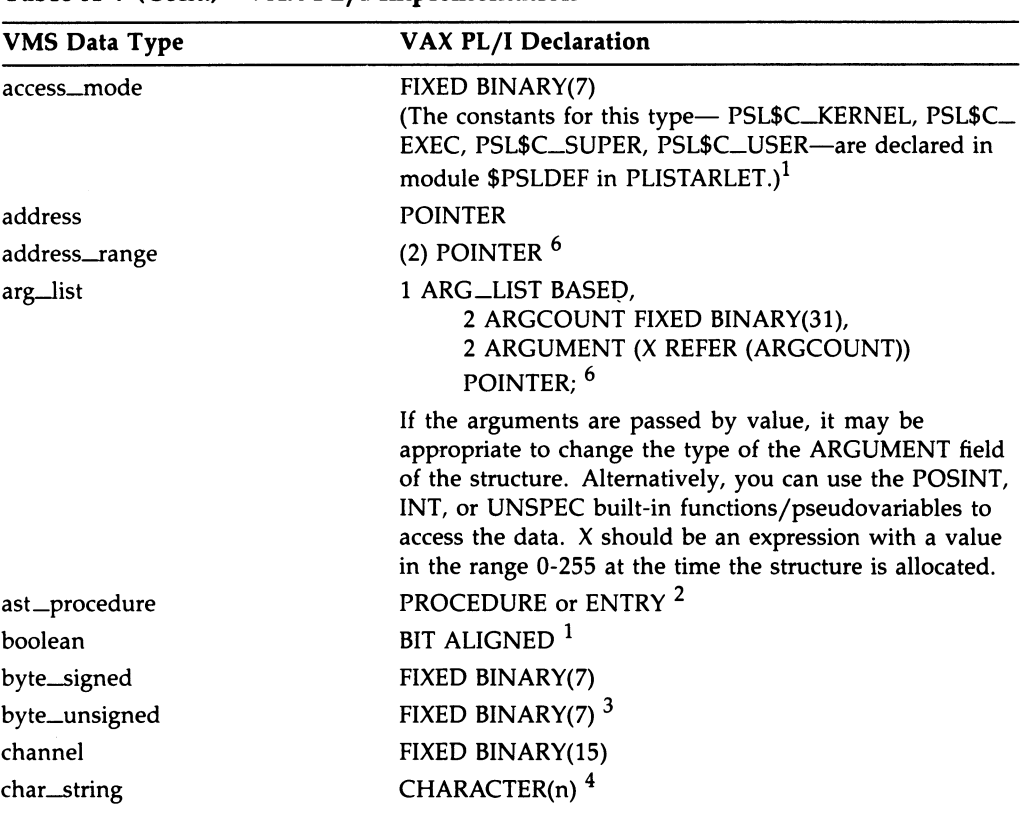

#### Table A-7 (Cont.) VAX PL/I Implementation

<sup>1</sup>System routines are often written so the parameter passed occupies more storage than the object requires. For example, some system services have parameters that return a bit value as a longword. These variables must be declared BIT(32) ALIGNED (not BIT(n) ALIGNED) so adjacent storage is not overwritten by return values or used incorrectly as input. (Longword parameters are always declared BIT(32) ALIGNED.)

 $2$ AST procedures and those passed as parameters of type ENTRY VALUE or ANY VALUE must be external procedures. This applies to all system routines which take procedure parameters.

 $3$ This is actually an unsigned integer. This declaration is interpreted as a signed number; use the POSINT function to determine the actual value.

4 System services require CHARACTER string representation for parameters. Most other system routines allow either CHARACTER or CHARACTER VARYING. For parameter declarations, n should be an asterisk.

6Routines declared in PLISTARLET often use ANY so the user is free to declare the data structure in the most convenient way for her application. ANY may be necessary in some cases since PL/I does not allow parameters declarations for some data types used by VMS. (In particular, PL/I parameters with arrays passed by reference may not be declared to have nonconstant bounds.)

## VMS Data Types A-41 VAX PL/I Implementation

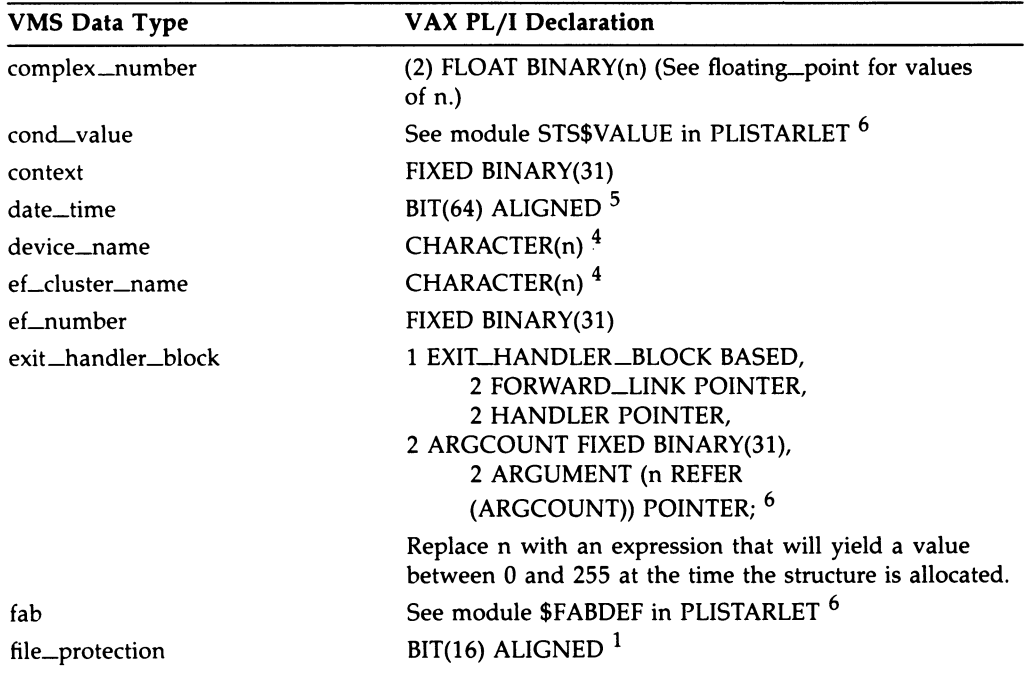

#### Table A-7 (Cont.) VAX PL/I Implementation

 $1$ System routines are often written so the parameter passed occupies more storage than the object requires. For example, some system services have parameters that return a bit value as a longword. These variables must be declared BIT(32) ALIGNED (not BIT(n) ALIGNED) so adjacent storage is not overwritten by return values or used incorrectly as input. (Longword parameters are always declared BIT(32) ALIGNED.)

<sup>4</sup> System services require CHARACTER string representation for parameters. Most other system routines allow either CHARACTER or CHARACTER VARYING. For parameter declarations, n should be an asterisk.

5VAX PL/I does not support FIXED BINARY numbers with precisions greater than 32. To use larger values, declare variables to be BIT variables of the appropriate size and use the POSINT and SUBSTR bits as necessary to access the values, or declare the item as a structure. The RTL routines LIB\$ADDX and LIB\$SUBX may be useful if you need to perform arithmetic on these types.

 $6$  Routines declared in PLISTARLET often use ANY so the user is free to declare the data structure in the most convenient way for her application. ANY may be necessary in some cases since PL/I does not allow parameters declarations for some data types used by VMS. (In particular, PL/I parameters with arrays passed by reference may not be declared to have nonconstant bounds.)

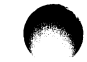

## A-42 VMS Data Types VAX PL/I Implementation

| <b>VMS Data Type</b>        | <b>VAX PL/I Declaration</b>                                                                                                    |
|-----------------------------|----------------------------------------------------------------------------------------------------|
| floating_point              | FLOAT BINARY(n)<br>The values for n are as follows:<br>$1 \le n \le 24$ - F floating<br>$25 \le n \le 53$ - D floating<br>$25 \le n \le 53$ - G floating (with /G_FLOAT)<br>54 $\le n \le 113$ - H floating                                                                                                    |
| function_code<br>identifier | BIT(32) ALIGNED<br><b>POINTER</b>                                                                                                    |
| io_status_block             | Since there are different formats for I/O status blocks<br>for various system services, different definitions will be<br>appropriate for different uses. Some of the common<br>formats are shown here. <sup>6</sup>                                                                                                    |
|                             | /* See p. SYS-229 */<br>1 IOSB_SYS\$GETSYI,<br>2 STATUS FIXED BINARY(31),<br>2 RESERVED FIXED BINARY(31);<br>/* See fig. 8-16 in Part I of the I/O User's Guide */<br>1 IOSB_TTDRIVER_A,<br>2 STATUS FIXED BINARY(15),<br>2 BYTE_COUNT FIXED BINARY(15),<br>2 MBZ FIXED BINARY(31) INITIAL(0);                           |
|                             | /* See fig. 8-16 in Part I of the I/O User's Guide $*/$<br>1 IOSB_TTDRIVER_B,<br>2 STATUS FIXED BINARY(15),<br>2 TRANSMIT_SPEED FIXED BINARY(7),<br>2 RECEIVE_SPEED FIXED BINARY(7),<br>2 CR_FILL FIXED BINARY(7),<br>2 LF_FILL FIXED BINARY(7),<br>2 PARITY_FLAGS FIXED BINARY(7),<br>2 MBZ FIXED BINARY(7) INITIAL(0); |

Table A-7 (Cont.) VAX PL/I Implementation

6Routines declared in PLISTARLET often use ANY so the user is free to declare the data structure in the most convenient way for her application. ANY may be necessary in some cases since PL/I does not allow parameters declarations for some data types used by VMS. (In particular, PL/I parameters with arrays passed by reference may not be declared to have nonconstant bounds.)

#### VMS Data Types A-43 VAX PL/I Implementation

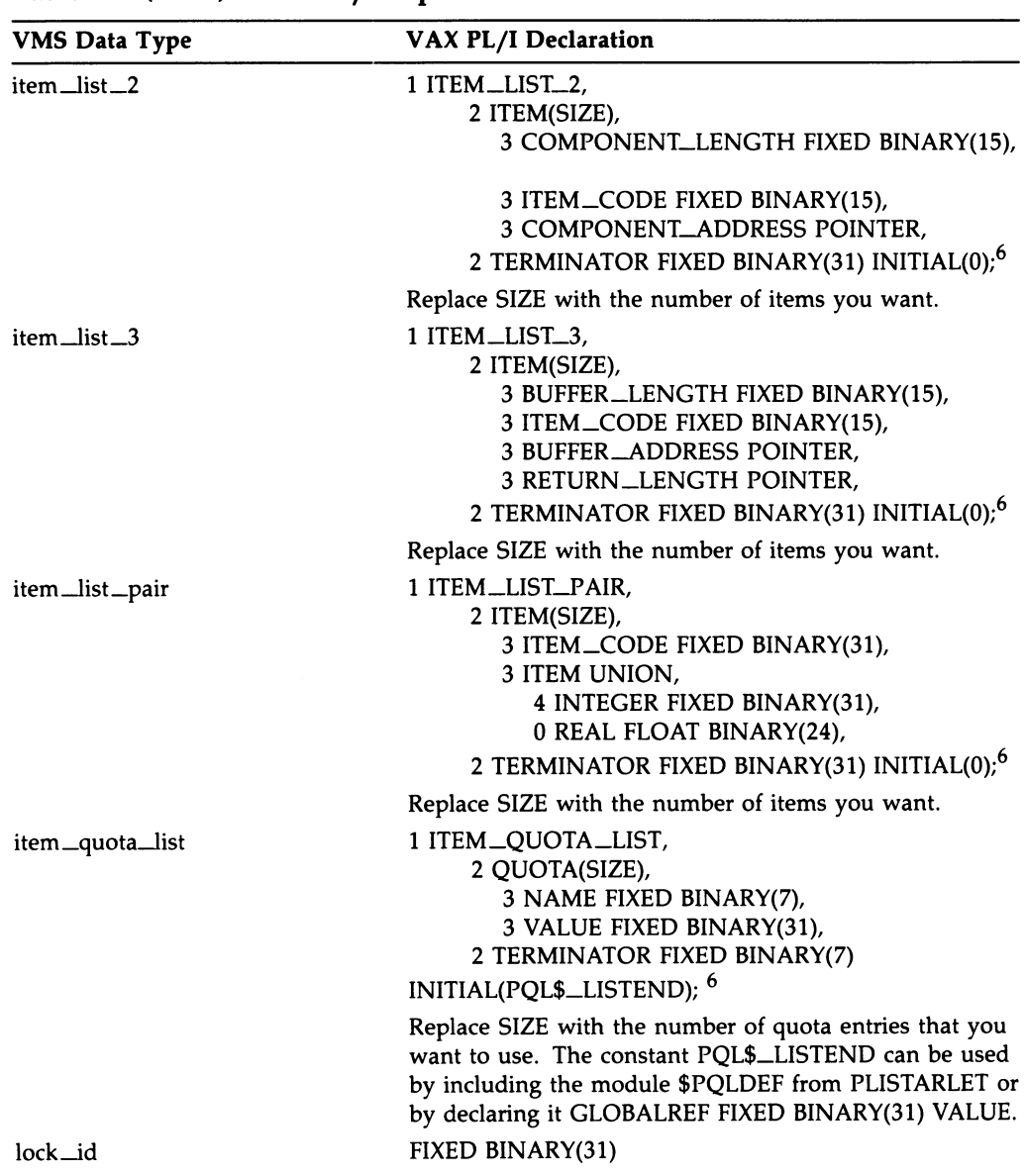

#### Table A-7 (Cont.) VAX PL/I Implementation

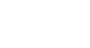

 $6R$ outines declared in PLISTARLET often use ANY so the user is free to declare the data structure in the most convenient way for her application. ANY may be necessary in some cases since PL/I does not allow parameters declarations for some data types used by VMS. (In particular, PL/I parameters with arrays passed by reference may not be declared to have nonconstant bounds.)

#### A-44 VMS Data Types VAX PL/I Implementation

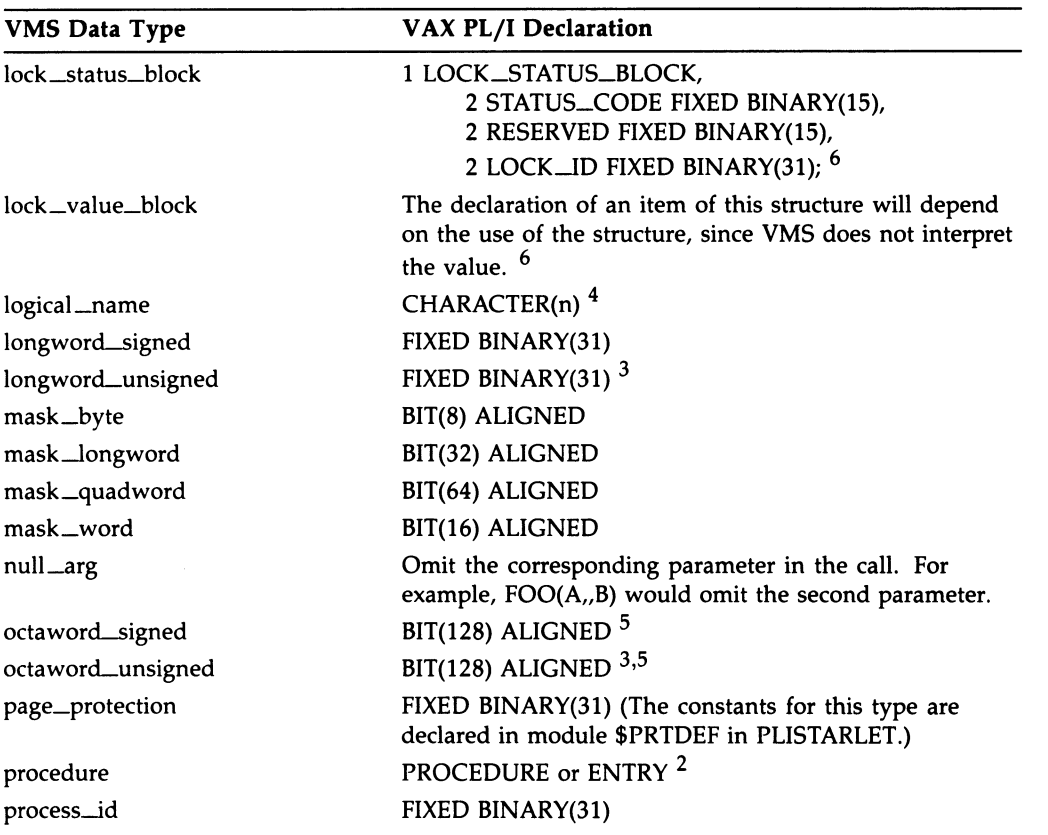

#### Table A-7 (Cont.) VAX PL/I Implementation

<sup>2</sup>AST procedures and those passed as parameters of type ENTRY VALUE or ANY VALUE must be external procedures. This applies to all system routines which take procedure parameters.

 $3$ This is actually an unsigned integer. This declaration is interpreted as a signed number; use the POSINT function to determine the actual value.

<sup>4</sup> System services require CHARACTER string representation for parameters. Most other system routines allow either CHARACTER or CHARACTER VARYING. For parameter declarations, n should be an asterisk.

5VAX PL/I does not support FIXED BINARY numbers with precisions greater than 32. To use larger values, declare variables to be BIT variables of the appropriate size and use the POSINT and SUBSTR bits as necessary to access the values, or declare the item as a structure. The RTL routines LIB\$ADDX and LIB\$SUBX may be useful if you need to perform arithmetic on these types.

 $6R$ outines declared in PLISTARLET often use ANY so the user is free to declare the data structure in the most convenient way for her application. ANY may be necessary in some cases since PL/I does not allow parameters declarations for some data types used by VMS. (In particular, PL/I parameters with arrays passed by reference may not be declared to have nonconstant bounds.)
#### VMS Data Types A-45 VAX PL/I Implementation

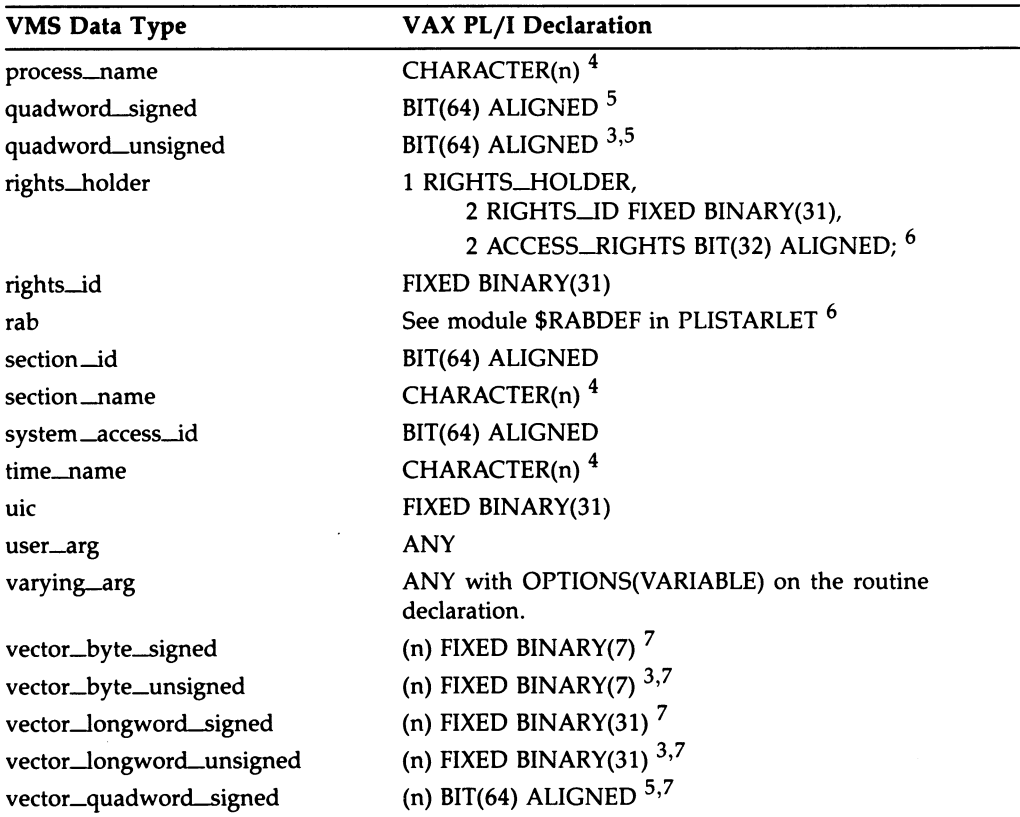

#### Table A-7 (Cont.) VAX PL/I Implementation

 $3$ This is actually an unsigned integer. This declaration is interpreted as a signed number; use the POSINT function to determine the actual value.

4 System services require CHARACTER string representation for parameters. Most other system routines allow either CHARACTER or CHARACTER VARYING. For parameter declarations, n should be an asterisk.

5VAX PL/I does not support FIXED BINARY numbers with precisions greater than 32. To use larger values, declare variables to be BI1' variables of the appropriate size and use the POSINT and SUBSTR bits as necessary to access the values, or declare the item as a structure. The RTL routines LIB\$ADDX and LIB\$SUBX may be useful if you need to perform arithmetic on these types.

 $6R_{\text{out}}$  and  $6R_{\text{out}}$  and  $7R_{\text{out}}$  and  $8R_{\text{out}}$  are ANY so the user is free to declare the data structure in the most convenient way for her application. ANY may be necessary in some cases since PL/I does not allow parameters declarations for some data types used by VMS. (In particular, PL/I parameters with arrays passed by reference may not be declared to have nonconstant bounds.)

 $<sup>7</sup>$  For parameter declarations, the bounds must be constant for arrays passed by reference. For arrays</sup> passed by descriptor, \*s should be used for the array extent instead. (VMS system routines almost always take arrays by reference.)

#### A-46 VMS Data Types VAX PL/I Implementation

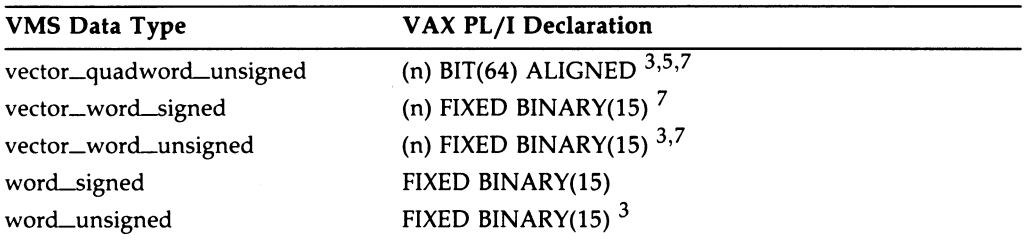

#### Table A-7 (Cont.) VAX PL/I Implementation

 $3$ This is actually an unsigned integer. This declaration is interpreted as a signed number; use the POSINT function to determine the actual value.

5VAX PL/I does not support FIXED BINARY numbers with precisions greater than 32. To use larger values, declare variables to be BIT variables of the appropriate size and use the POSINT and SUBSTR bits as necessary to access the values, or declare the item as a structure. The RTL routines LIB\$ADDX and LIB\$SUBX may be useful if you need to perform arithmetic on these types.

 $7$  For parameter declarations, the bounds must be constant for arrays passed by reference. For arrays passed by descriptor, \*s should be used for the array extent instead. (VMS system routines almost always take arrays by reference.)

NOTE: All system services and many system constants and data structures are declared in PLISTARLET.TLB. For examples of using system services, see either the VAX-11 PL/1 User's Guide Or Programming in VAX-11 PL/I.

Important note: While the current version of VAX PL/I Version 2 does not support unsigned fixed binary numbers or fixed binary numbers with a precision greater than 31, it is possible that future versions may support these features. If VAX PL/I is extended to support these types, it is possible that declarations in PLISTARLET will change to use the new data types where appropriate.

# Index

## B

BLISS implementation table See Implementation table

# C

C implementation table See Implementation table

## D

Data type VMS definition of, A-1 description of, A-2 to A-21

## F

FORTRAN implementation table See Implementation table

## I

Implementation table VAX BLISS, A-21 VAX C, A-24 VAX FORTRAN, A-27 VAX MACRO, A-32 VAX PASCAL, A-35 VAX PL/I, A-39 VMS Usage, A-2

## M

MACRO implementation table See Implementation table

### P

PASCAL implementation table See Implementation table PL/I implementation table See Implementation table

### V

VAX language implementation table See Implementation table VMS Usage implementation table See Implementation table

 $\overline{\mathbf{C}}$  $\overline{\mathbf{C}}$ 

 $\overline{\mathbf{C}}$ 

MicroVMS Workstation Release Notes AA—HR84A—TN

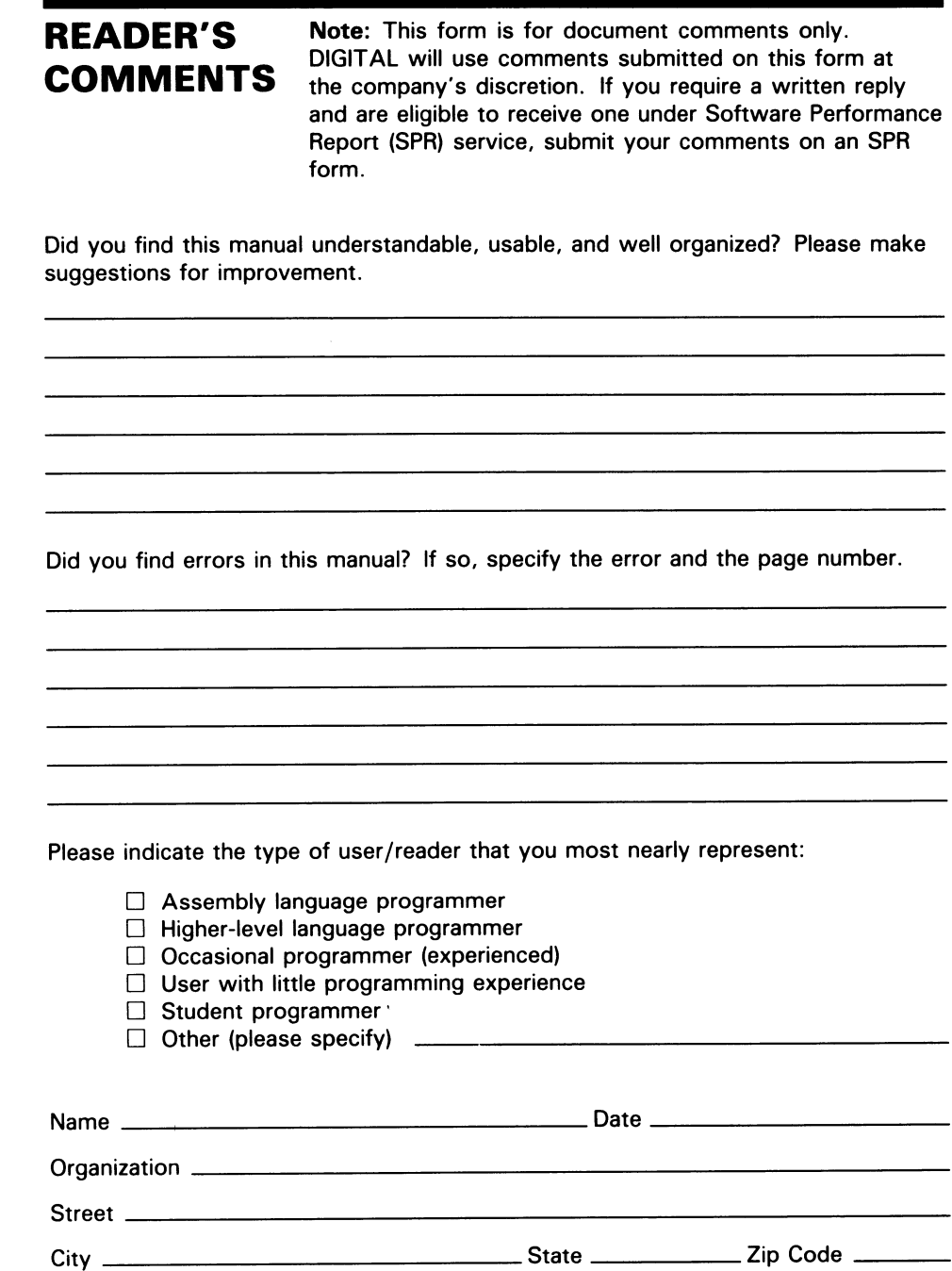

or Country

Do Not Tear - Fold Here and Tape

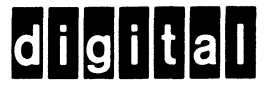

#### BUSINESS REPLY MAIL

FIRST CLASS PERMIT N0.33 MAYNARD MASS.

POSTAGE WILL BE PAID BY ADDRESSEE

SSG PUBLICATIONS ZK1-3/J35 DIGITAL EQUIPMENT CORPORATION 110 SPIT BROOK ROAD NASHUA, NEW HAMPSHIRE 03062-2698

 $\rm{H}\rm{m}$ ~III $\rm{d}\rm{m}$ II $\rm{d}\rm{m}$ II $\rm{d}\rm{d}$ II $\rm{d}\rm{d}$ 

Do Not Tear - Fold Here

' Cut Along Dotted Line 

No Postage Necessary if Mailed in the United States

MicroVMS Workstation Release Notes AA—HR84A—TN

# READER'S COMMENTS

Note: This form is for document comments only. DIGITAL will use comments submitted on this form at the company's discretion. If you require a written reply and are eligible to receive one under Software Performance Report (SPR) service, submit your comments on an SPR form.

Did you find this manual understandable, usable, and well organized? Please make suggestions for improvement.

Did you find errors in this manual? If so, specify the error and the page number.

Please indicate the type of user/reader that you most nearly represent:

- $\Box$  Assembly language programmer
- $\Box$  Higher-level language programmer
- D Occasional programmer (experienced)
- $\Box$  User with little programming experience
- $\Box$  Student programmer
- D Other (please specify)

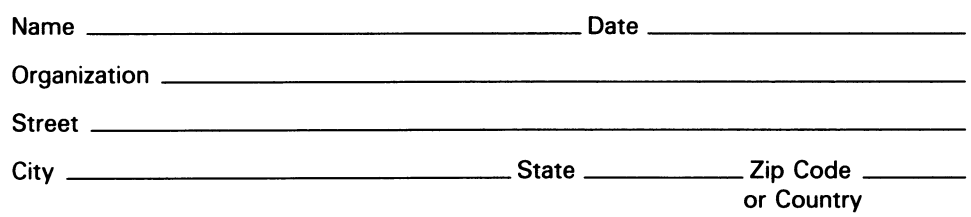

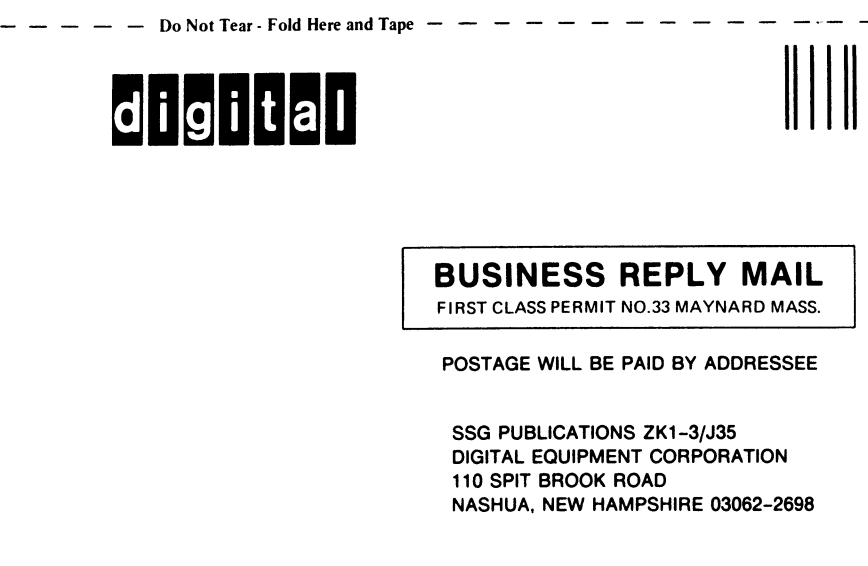

ill~~~~~ll~ll~~~~ll~~~~l~ll~l~~l~l~~l~l~~ll~~~~~l~ll

Do Not Tear - Fold Here

No Postage Necessary if Mailed in the United States